# Manuel de réglage rapide

# **TEC@** VARIATEUR

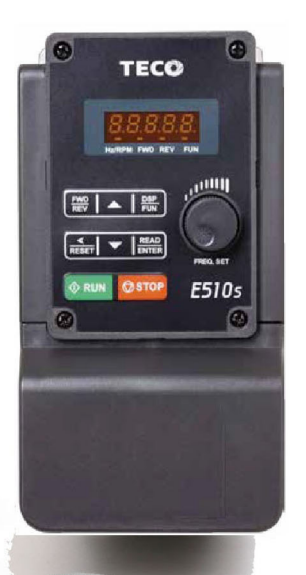

REFERE

# **TEGO VARIATEUR** Série 510sROOM

**ARANGERS** 

# **Chapitre 1 Consignes de sécurité**

#### **1.1 Avant la mise sous tension**

## **Danger**

 S'assurer que les connexions du circuit principal sont correctes. Monophasé L1(L),L3(N), Triphasé L1(L),L2,L3(N) sont des bornes d'entrée d'alimentation et ne doivent pas être confondus avec T1,T2 et T3. Sinon, le variateur risque d'être endommagé.

## Attention

- La tension secteur appliquée doit être conforme à la tension d'entrée spécifiée du variateur (voir la plaque signalétique).
- $\triangleright$  Pour éviter que le couvercle avant ne se déboîte ou tout autre dommage, ne pas transporter le variateur par son couvercle. Soutenir le variateur par le dissipateur de chaleur lors du transport. Une manutention incorrecte peut endommager le variateur ou blesser du personnel et doit donc être évitée.
- Pour éviter tout risque d'incendie, ne pas installer le variateur sur un objet inflammable, mais sur un objet ininflammable, tel que du métal.
- $\triangleright$  Ce produit fournit 10 V / 24 V pour un usage interne uniquement. Ne pas l'utiliser comme source d'alimentation pour d'autres composants externes, tels que capteurs, composants électroniques, etc., sinon cela entraînera une situation défavorable.
- ▶ Lors de la déconnexion du clavier à distance, mettre d'abord l'appareil hors tension afin d'éviter d'endommager le clavier ou la variateur.

## **Attention**

- Ce produit est vendu conformément aux normes EN 61800-3 et EN 61800-5-1. Dans un environnement domestique, ce produit peut générer des interférences radio et, dans ce cas, l'utilisateur peut avoir besoin d'appliquer des mesures correctives.
- $\triangleright$  Ce produit offre une fonction de protection contre la surchauffe du moteur.

#### **Attention**

- Toute intervention sur le dispositif/système effectuée par du personnel non qualifié ou le non-respect des avertissements peut entraîner de graves blessures ou de sérieux dommages matériels. Seul un personnel dûment qualifié et formé à la configuration, à l'installation, à la mise en service et au fonctionnement du produit doit effectuer des travaux sur l'appareil/le système.
- Seules les connexions d'alimentation d'entrée câblées de manière permanente sont autorisées.

#### **1.2 Pendant la mise sous tension**

#### **A** Danger

- Toujours couper l'alimentation électrique avant d'installer le variateur et de câbler les bornes utilisateur.
- Le câblage doit être effectué par du personnel qualifié/un électricien agrée.
- S'assurer que le variateur est correctement mis à la terre. (Classe 200 V : L'impédance de mise à la terre doit être inférieure à 100 Ω. Classe 400 V : L'impédance de mise à la terre doit être inférieure à 10 Ω.) Veuillez vous connecter à la terre conformément à la norme EN61800-5-1. Pour les systèmes 430, 440, 450, 460 et 470, la taille du câblage doit être d'au moins 10 mm <sup>2</sup> (8 AWG) uniquement pour respecter la norme de courant de fuite.
- Le RCD doit être conforme à la norme de protection du courant de fuite de type B.
- Vérifier et tester les circuits d'arrêt d'urgence après le câblage. (L'installateur est responsable du câblage correct).
- $\triangleright$  Ne jamais toucher directement les lignes d'alimentation des entrées et des sorties ni permettre à aucune ligne électrique d'entrée et de sortie d'entrer en contact avec le boîtier du variateur.
- Ne pas effectuer d'essai de tenue en tension diélectrique (mégohmmètre) sur le variateur ; cela endommagerait les composants à semi-conducteur du variateur.

# **Attention**

- La tension de ligne appliquée doit être conforme à la tension d'entrée spécifiée du variateur.
- Brancher la résistance de freinage et l'unité de freinage aux bornes prévues.
- $\triangleright$  Ne pas connecter une résistance de freinage directement aux bornes CC P (+) et N (-), car cela pourrait provoquer un incendie.
- Utiliser les recommandations des jauges pour fils et les spécifications pour les couples.
- Ne jamais connecter l'alimentation d'entrée aux bornes de sortie du variateur U/T1, V/T2, W/T3.
- $\triangleright$  Ne pas brancher de condensateur de correction du facteur puissance ni de limiteur de surtension à la sortie du variateur.
- S'assurer que l'interférence générée par le variateur et le moteur n'affecte aucun dispositif périphérique.

# **<u><sup>∜</sup> Danger</u>**

- Lorsque la perte momentanée de puissance est supérieure à 2 secondes, le variateur ne dispose pas d'une puissance stockée suffisante pour son circuit de commande. Par conséquent, lorsque l'alimentation est rétablie, le fonctionnement du variateur sera basé sur la valeur de réglage du paramètre 00-02 (ou 00-03) et 07-04 et sur l'état du commutateur de fonctionnement externe.
- $\triangleright$  Lorsque la perte momentanée de puissance est plus courte, le variateur peut toujours contrôler la puissance. Par conséquent, lorsque l'alimentation est rétablie, le fonctionnement du variateur sera basé sur la valeur de réglage du paramètre 07-00.
- $\triangleright$  Lorsque l'alimentation est rétablie, le fonctionnement du variateur sera basé sur la valeur de réglage de 00- 02 (ou 00- 03), 07- 04 et l'état de l'interrupteur d'alimentation et de fonctionnement (interrupteur FWD/REV) (et 07- 00/07- 01/07- 02) :
	- (1) Si le paramètre 00-02 (ou 00-03) = 0, le variateur ne démarrera pas automatiquement lors de la remise sous tension.
	- (2) Si le paramètre 00-02 (ou 00-03) = 1 et que l'interrupteur d'alimentation ou de fonctionnement est ouvert, le variateur ne démarrera pas automatiquement lors de la remise sous tension.
	- (3) Si 00-02 (ou 00-03) = 1, alors les interrupteurs d'alimentation et de fonctionnement sont ouverts

(07-04 = 0), le variateur redémarre automatiquement lorsque l'alimentation est rétablie. Pour la sécurité, il convient d'éteindre l'interrupteur d'alimentation et de fonctionnement après la mise hors tension.

Pour la sécurité, il convient de lire l'explication de la fonction dans le manuel.

### **1.3 Avant l'utilisation**

### **Attention**

- S'assurer que le modèle et la puissance du variateur sont identiques à ceux définis au paramètre 13-00.
- Réduire la fréquence porteuse (paramètre 11-01) si le câble du variateur au moteur est de plus de 25 m (80 ft). Un courant haute fréquence peut être généré par une capacité parasite entre les câble et entraîner un déclenchement de surintensité du variateur, une augmentation du courant de fuite ou une lecture de courant incorrecte.

# **Attention**

- $\triangleright$  Lorsque l'alimentation est fournie, le variateur affiche la tension nominale sur l'écran pendant 2 secondes en fonction de la valeur de réglage du paramètre 01-14.
- $\triangleright$  Ne pas brancher une charge au moteur quand on effectue un réglage automatique pendant la rotation.
- S'assurer que le variateur et le moteur peuvent être mis en marche en toute sécurité avant d'effectuer un réglage automatique en rotation.

# **1.4 Pendant le fonctionnement**

# *A* Danger

- $\triangleright$  S'assurer d'installer tous les couvercles avant de mettre sous tension.<br>  $\triangleright$  Ne pas connecter ou déconnecter le moteur pendant le fonctionnement
- Ne pas connecter ou déconnecter le moteur pendant le fonctionnement. Sinon, cela pourrait provoquer le déclenchement du variateur ou endommager l'unité.
- $\triangleright$  Ne pas s'approcher de l'appareil lorsque la fonction de réinitialisation est exécutée, l'appareil redémarrera lorsque le défaut aura été éliminé.
- $\triangleright$  Ne pas actionner les interrupteurs avec les mains humides, car cela peut entraîner un risque d'électrocution
- Le moteur redémarre automatiquement après l'arrêt lorsque la fonction de redémarrage automatique est activée. Dans ce cas, des précautions doivent être prises pour travailler à proximité du variateur et de l'équipement associé.
- Confirmer qu'aucune commande de marche n'est active quand on réinitialise l'alarme ou un défaut, sinon des accidents peuvent se produire.
- $\triangleright$  Si le redémarrage automatique, après le rétablissement de l'alimentation électrique a été activé (paramètre 07-00), le variateur démarrera automatiquement après que l'alimentation électrique aura été rétablie
- Ne pas toucher les bornes du variateur lorsque celui-ci est sous tension, même si le variateur est arrêté, car cela peut entraîner un risque d'électrocution.
- Il est interdit d'ouvrir l'appareil avant que 5 minutes ne se soient écoulées depuis la coupure de l'alimentation électrique.(si la puissance nominale du variateur est supérieure à 15 HP, ouvrir l'équipement pendant 15 minutes après la coupure de l'alimentation.

#### Attention

- $\triangleright$  Ne pas toucher les composants générant de la chaleur tels que le dissipateur thermique et les résistances de freinage.
- Vérifier attentivement les performances du moteur ou de la machine avant de les faire fonctionner à grande vitesse, sinon des blessures pourraient en résulter.
- Noter les réglages des paramètres liés à l'unité de freinage, le cas échéant.
- Lorsque l'alimentation électrique a été coupée, il est possible que le ventilateur de refroidissement continue à fonctionner pendant un certain temps.
- $\triangleright$  Ne pas contrôler les signaux sur les circuits imprimés pendant que le variateur est en marche.

#### **1.5 Maintenance, inspection et remplacement**

#### **Avertissement**

 Attendre au moins cinq minutes après que l'alimentation électrique a été coupée, avant de commencer

toute inspection. Confirmer également que le voyant de charge est éteint et que la tension de bus est inférieure à 25 Vcc.

- Ne jamais toucher les bornes de haute tension du variateur.
- S'assurer que le variateur est hors tension avant de démonter le variateur.
- Seul le personnel autorisé doit effectuer les interventions de maintenance, d'inspection et de remplacement. (Enlever les bijoux en métal, tels que les montres et les bagues, et utiliser des outils isolés).

### **Attention**

- $\triangleright$  Il est possible d'utiliser le variateur dans un environnement ayant une plage de température de 14°~104 (°F) ou -10~+50 (°C 1,6) et une humidité relative de 95 % sans condensation.
- Le variateur doit être utilisé dans un environnement exempt de poussière, de gaz, de brouillard et d'humidité.
- **\*** -10 ℃ ~ + 50 ℃ (convient au produit sans couvercle anti-poussière ni autocollant)
- \* -10 ℃ ~ + 40 ℃ (convient au produit avec couvercle anti-poussière ou autocollant)

#### **1.6 Mise au rebut du variateur**

### **Attention**

- Veuillez éliminer cette unité avec soin en tant que déchet industriel et conformément aux réglementations locales en vigueur.
- $\triangleright$  Les condensateurs du circuit principal du variateur et le circuit imprimé de ce dernier doivent être considérés comme des déchets dangereux et ne doivent pas être brûlés.
- L'enveloppe et les pièces en plastique du variateur telles que le couvercle supérieur relâcheront des gaz nocifs si elles sont brûlées.

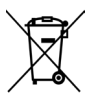

Les équipements contenant des composants électriques ne doivent pas être jetés avec les ordures ménagères. Ils doivent être collectés séparément avec les déchets électriques et électroniques, conformément à la législation locale en vigueur.

# **Chapitre 2 Environnement et installation**

# **2.1 Schéma du système**

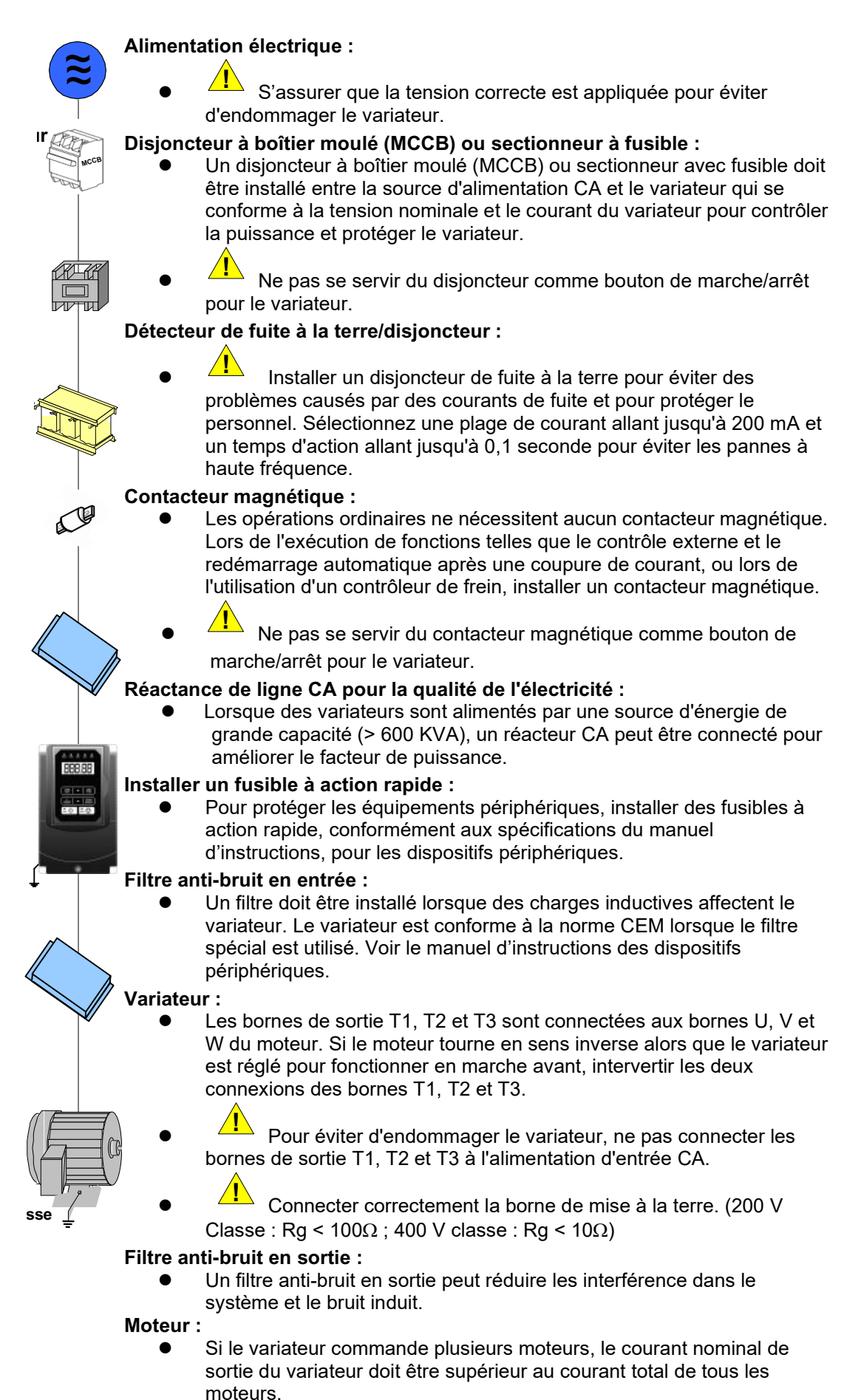

# **2.2 Câblage standard**

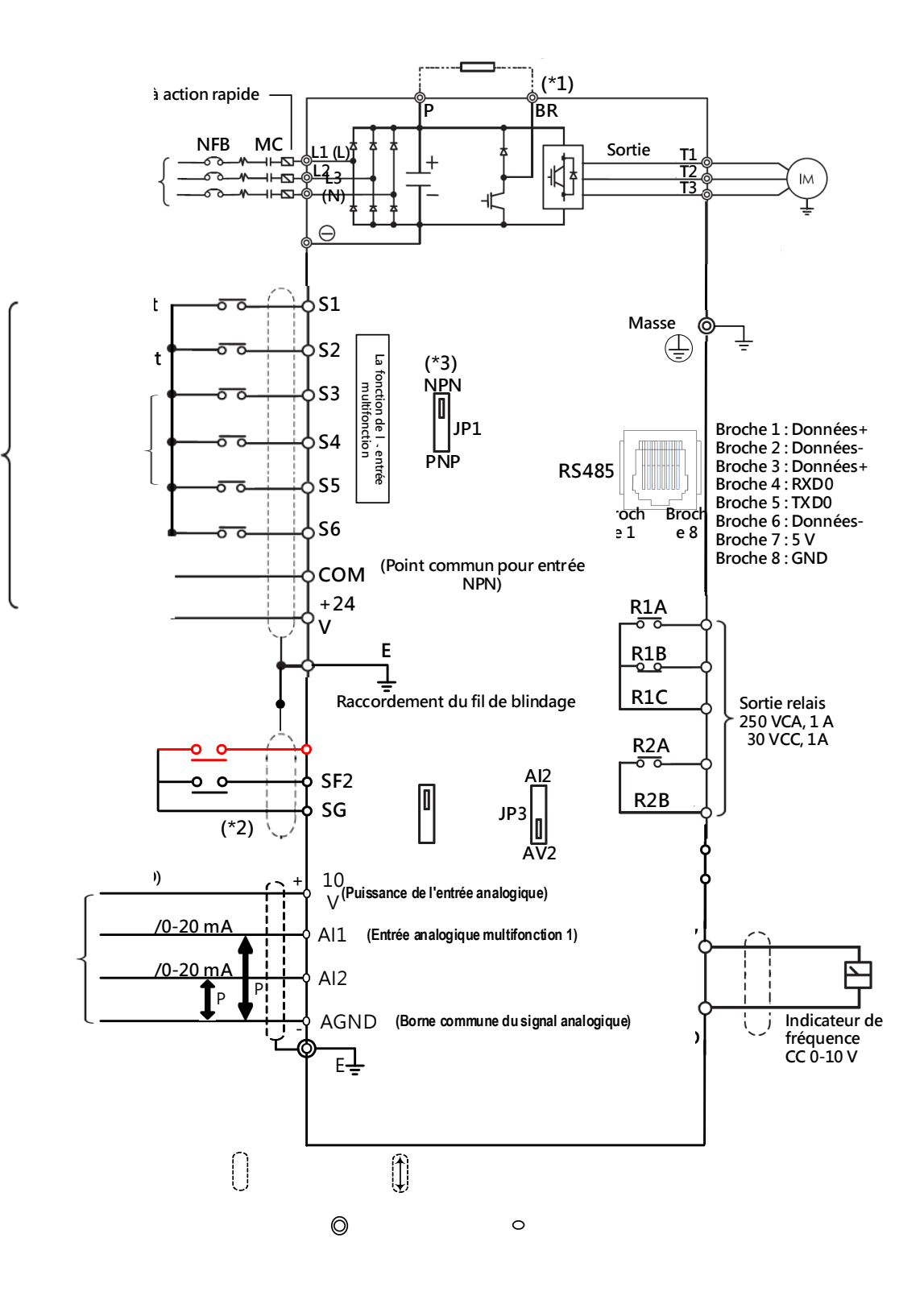

# **2.3 Bornes Utilisateurs**

## **2.2.1 Bornes de puissance**

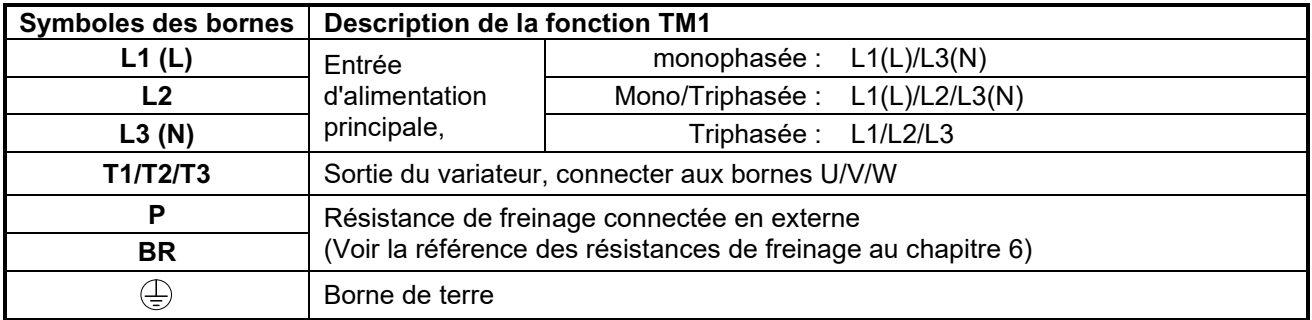

# **2.2.2 Bornes du circuit de commande**

#### **Borne de contrôle :**

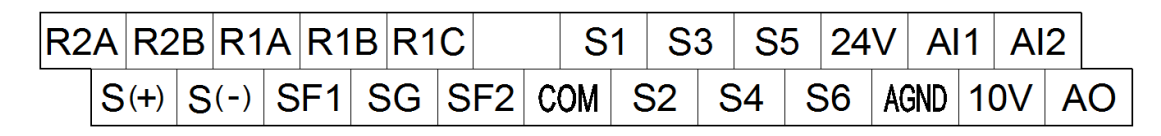

### **Description de la borne du circuit de commande**

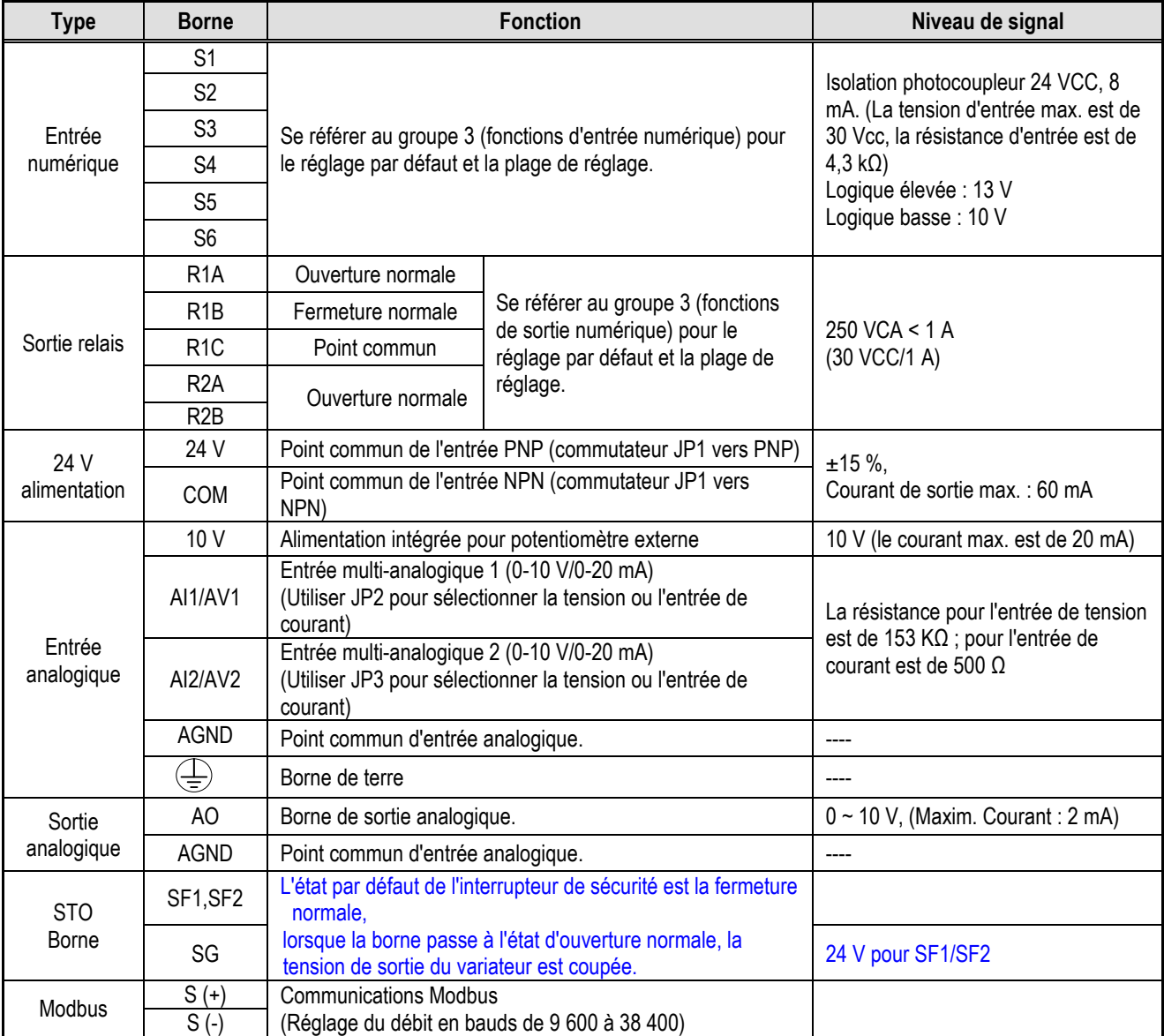

# **Chapitre 3 Clavier et fonctions de programmation**

# **3.1 Paramètres**

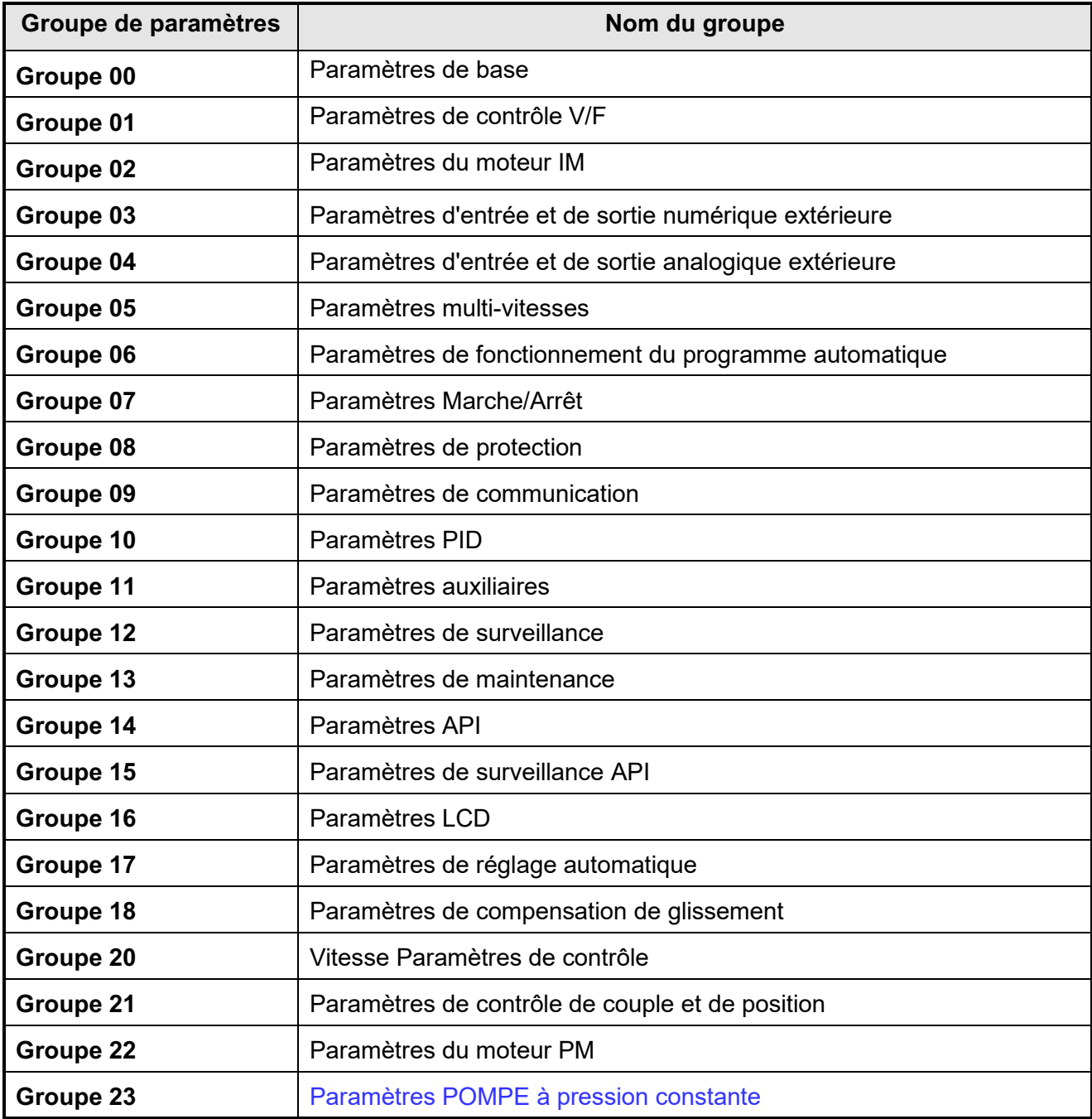

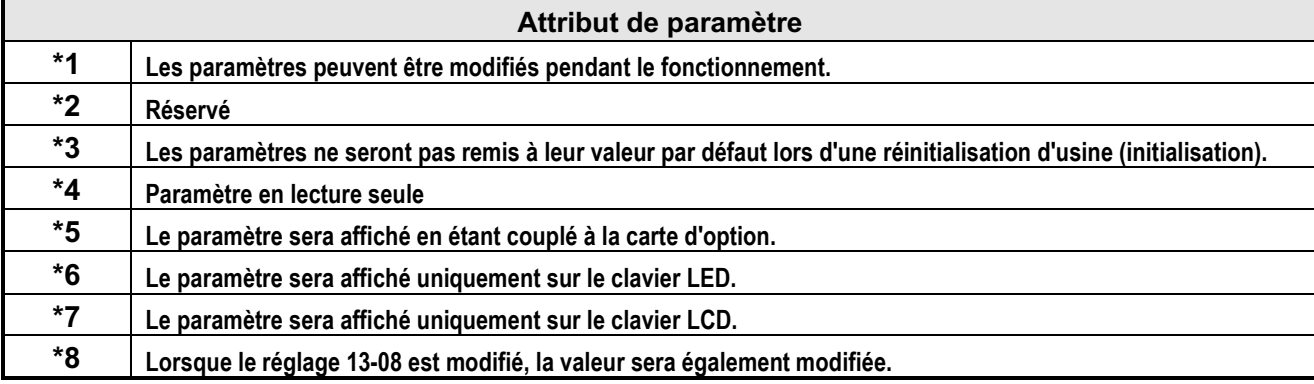

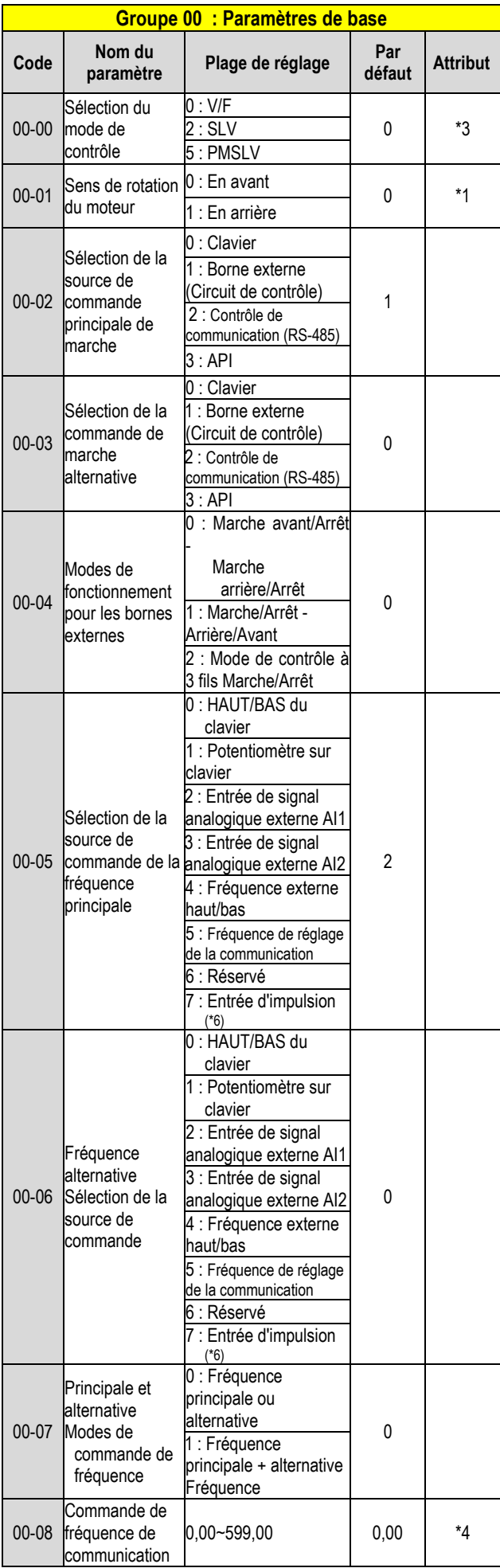

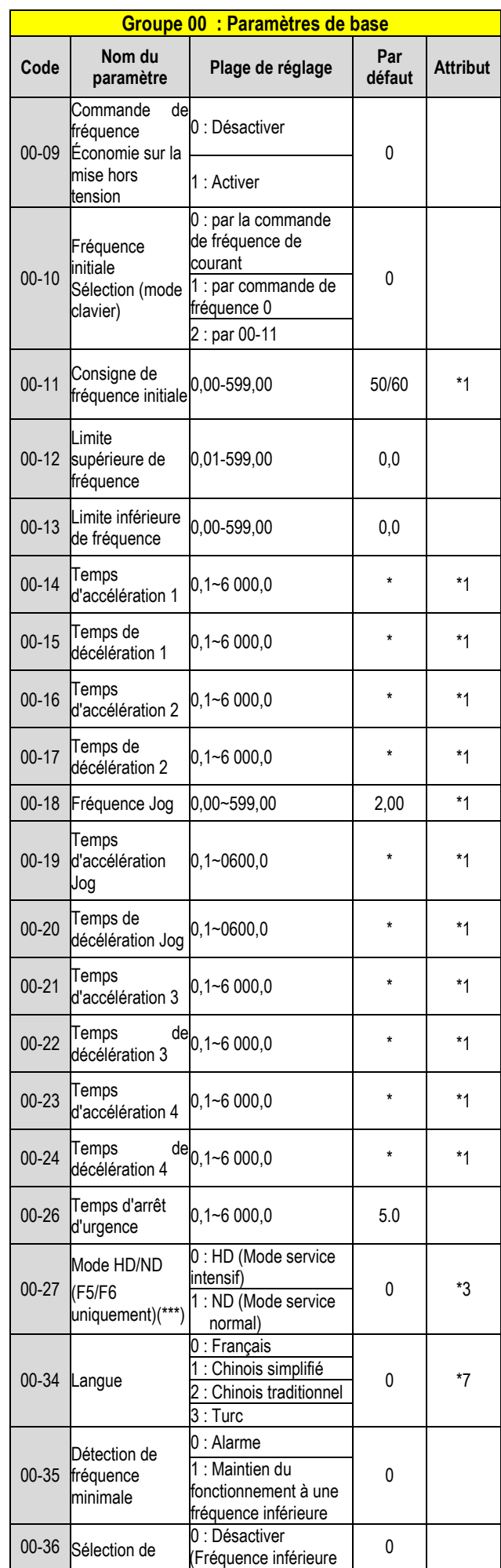

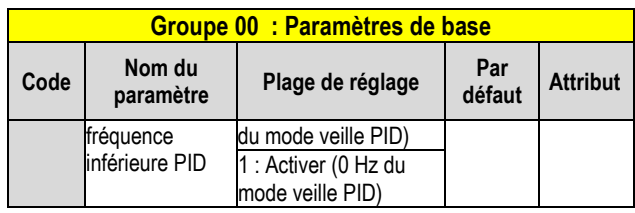

**\* : Consulter l'annexe 1 suivante** 

**\*\*\* : Si le paramètre 00-27 est configuré pour le mode ND (fonctionnement dans des conditions normales), le paramètre du moteur 1 du groupe 02 sera automatiquement ajusté sur une classe supérieure** 

**à 1 de celui-ci.** 

**Si le paramètre 00-27 est configuré pour le mode HD (fonctionnement dans des conditions difficiles), le paramètre du moteur 1 du groupe 02 sera automatiquement ajusté sur la même classe que celui-ci. Il est conseillé que le paramètre 00-27 soit réglé en premier, avant que le moteur n'effectue le réglage automatique, car le paramètre modifiera automatiquement le paramètre du moteur.** 

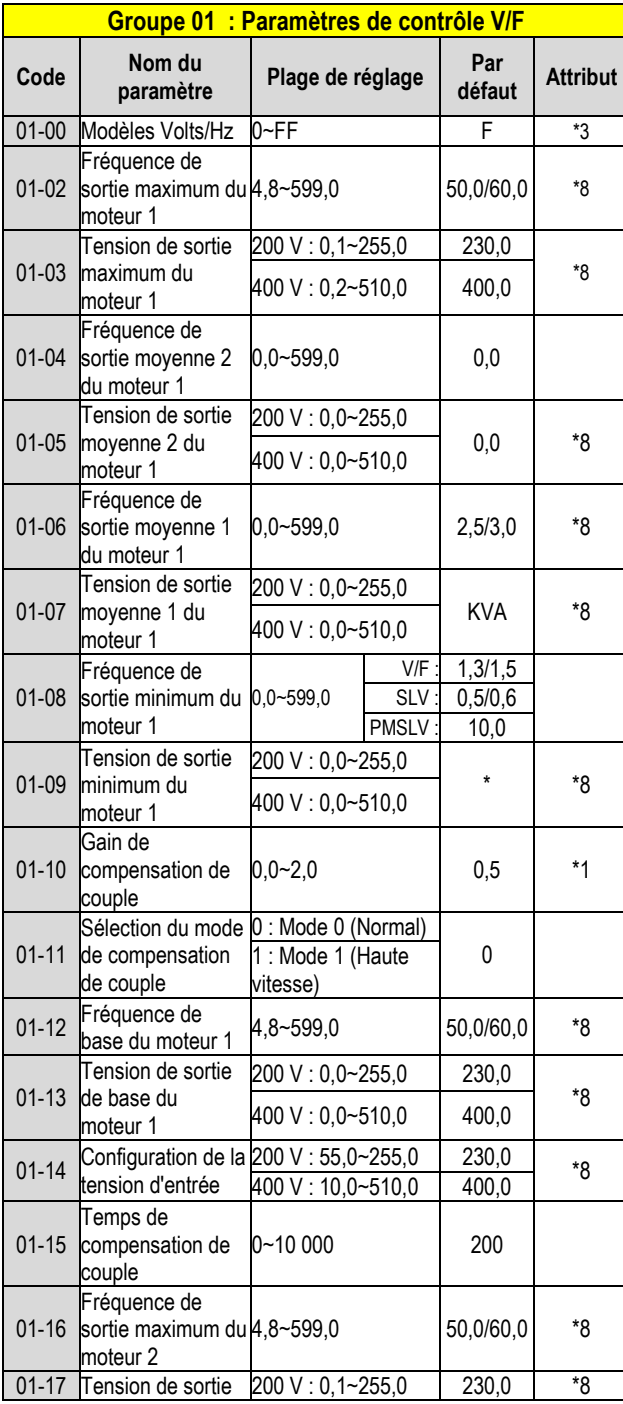

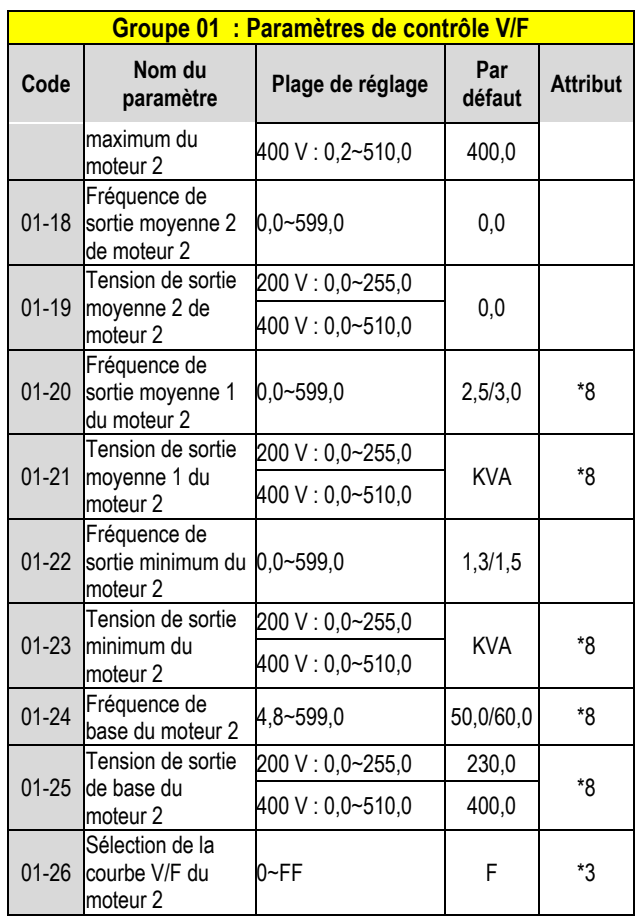

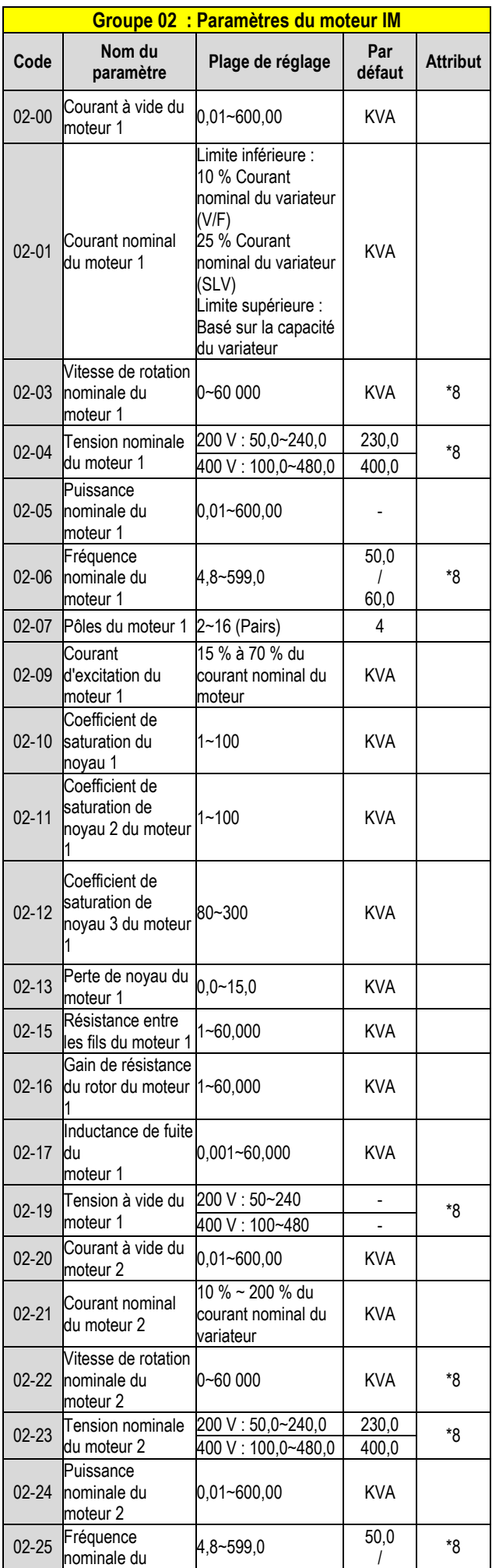

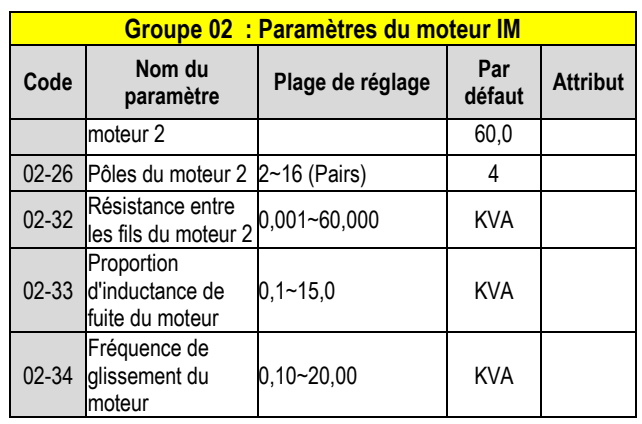

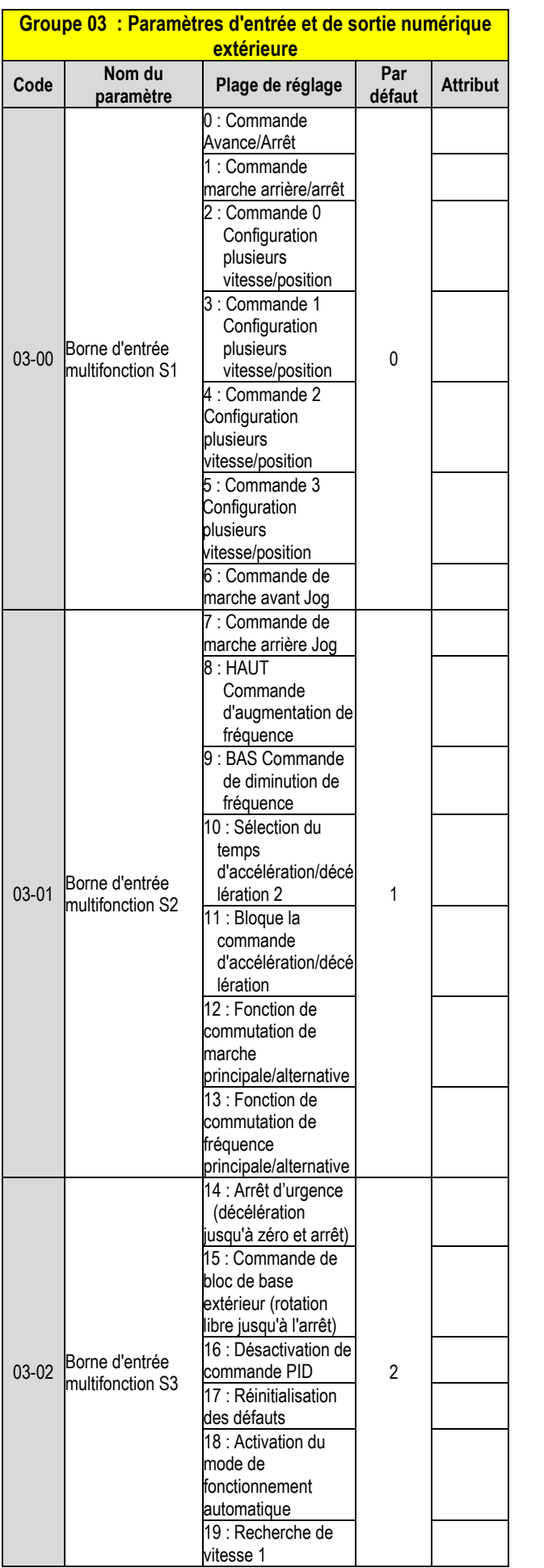

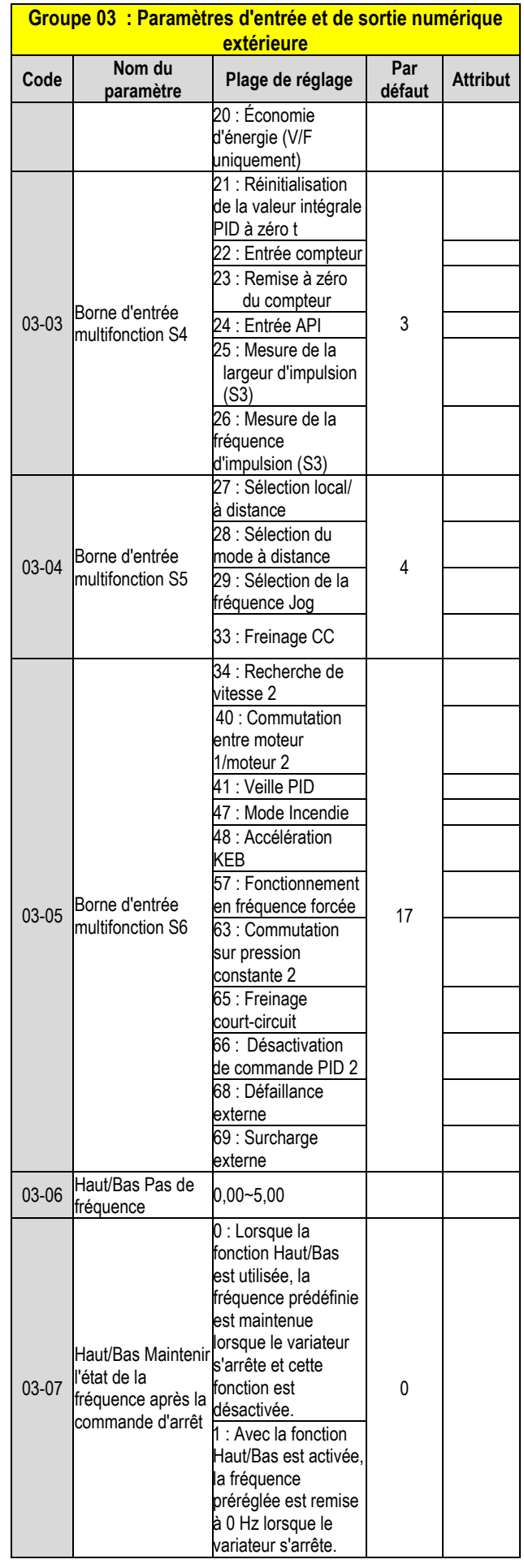

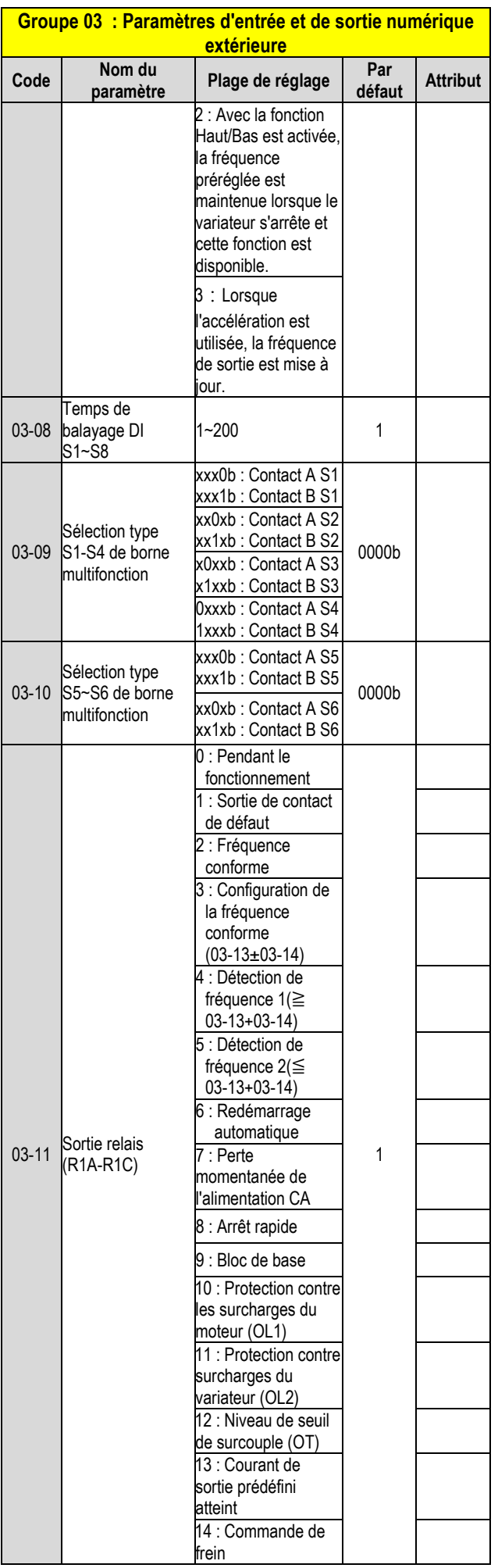

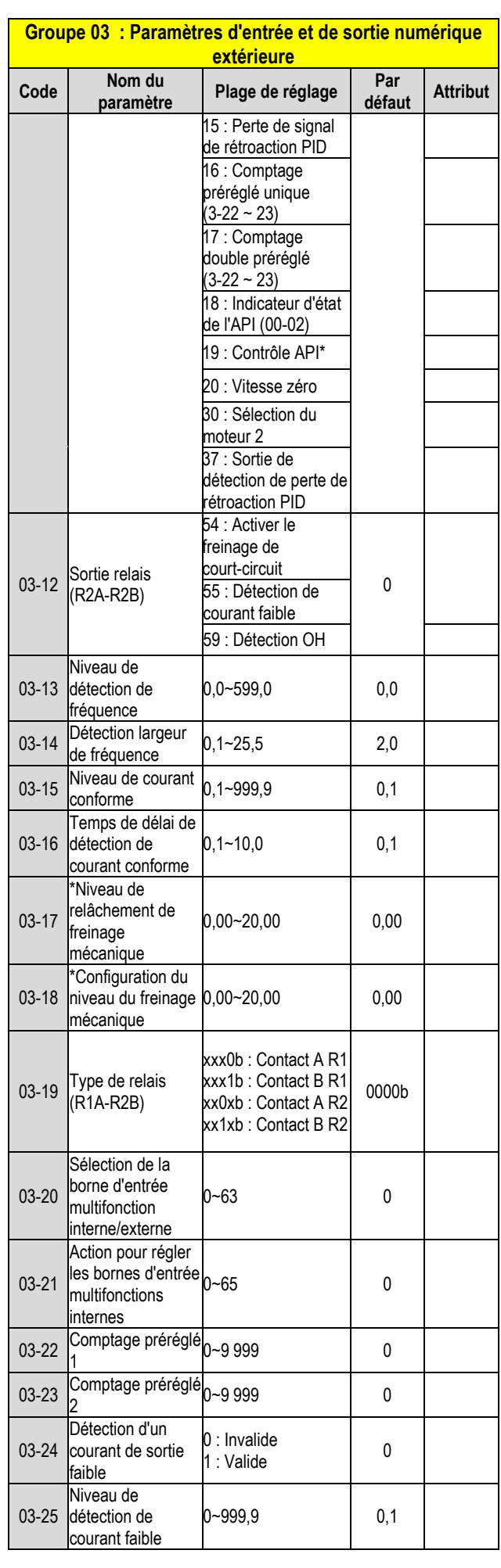

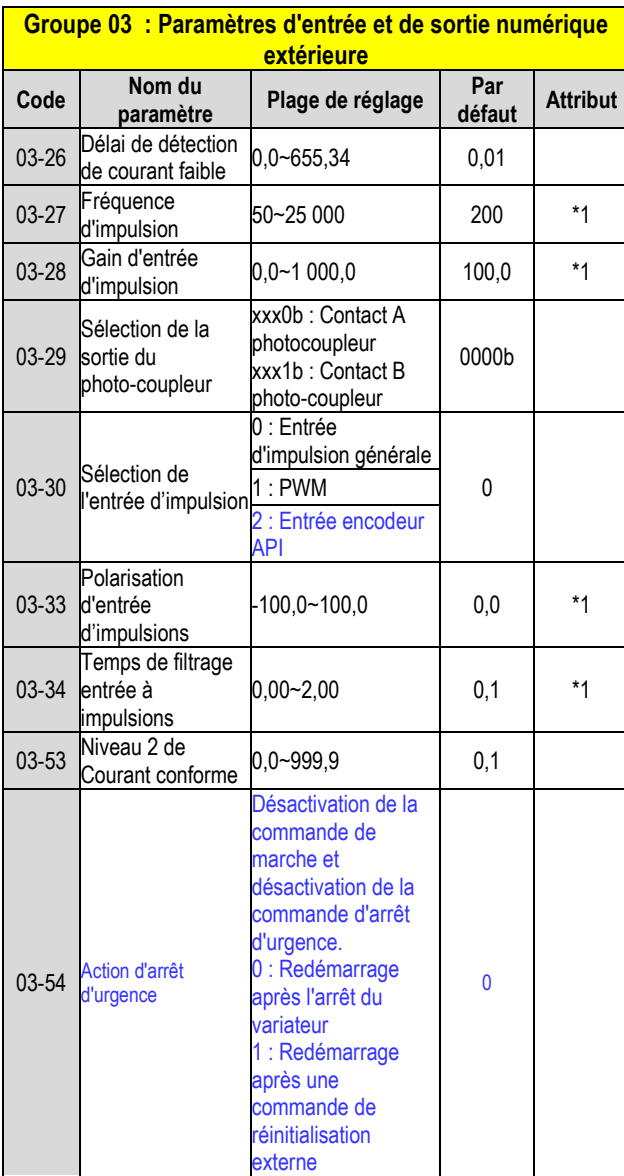

**\* : Si la fréquence de sortie maximale du moteur est supérieure à 300 Hz, la résolution de fréquence passe à 0,1 Hz.**

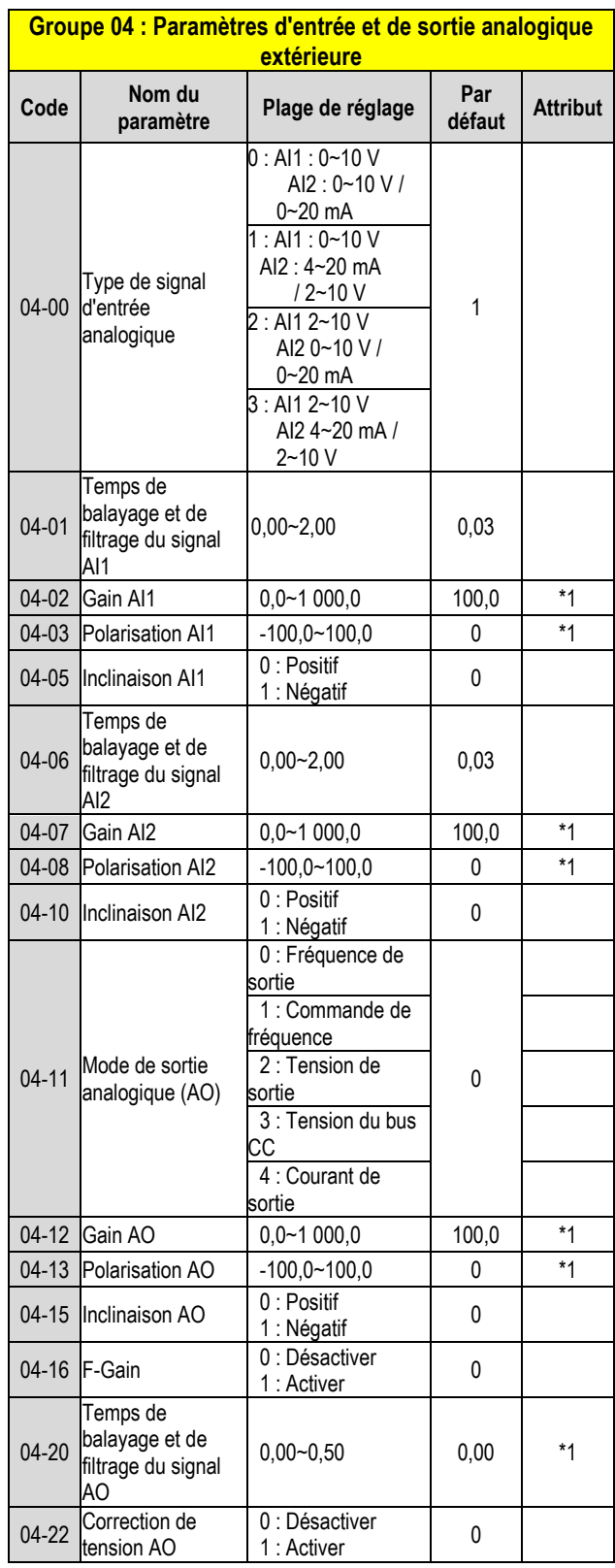

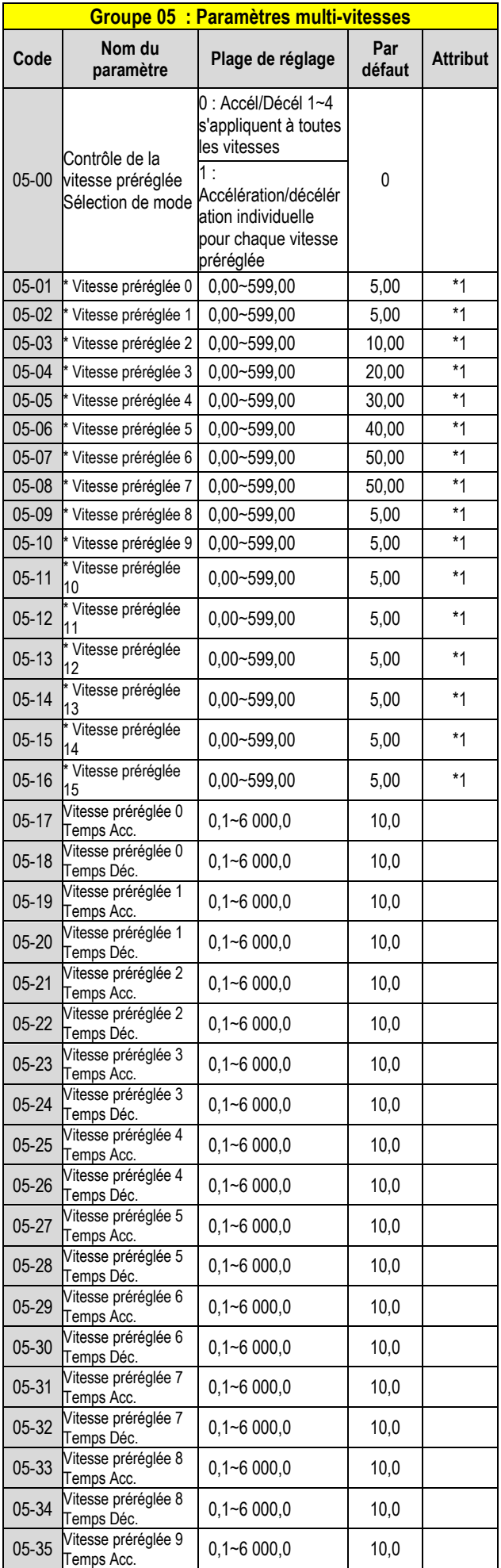

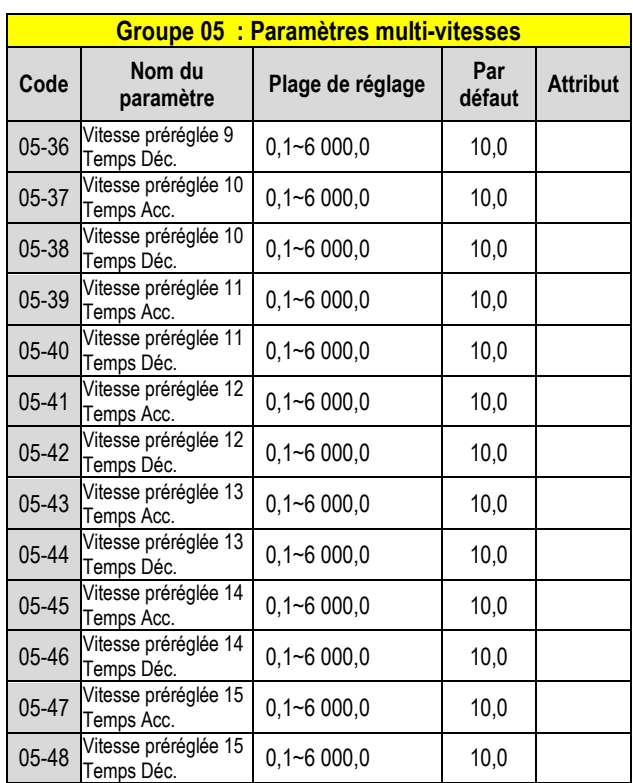

**\* Si la fréquence de sortie maximale du moteur est supérieure à 300 Hz, la résolution de fréquence passe à 0,1 Hz.** 

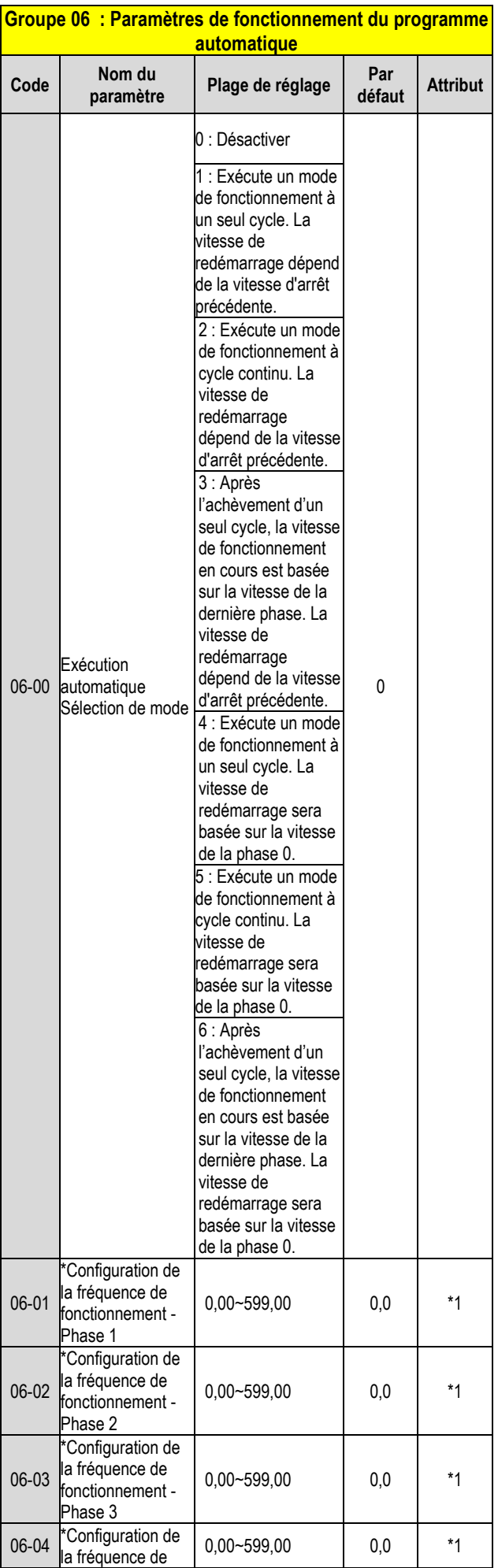

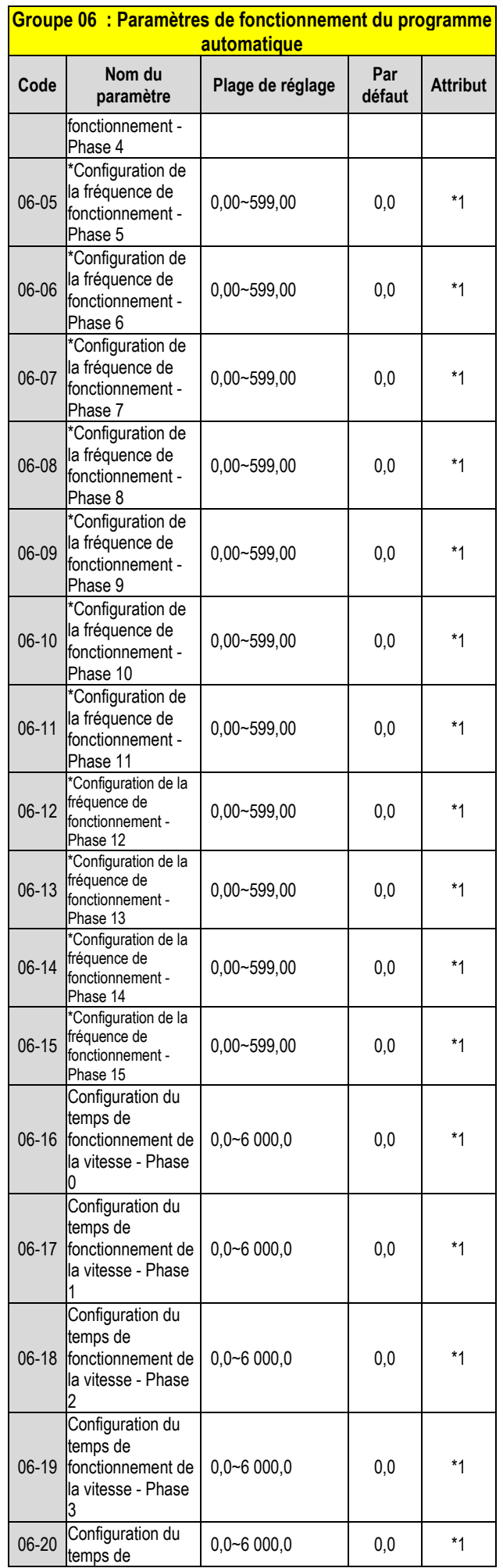

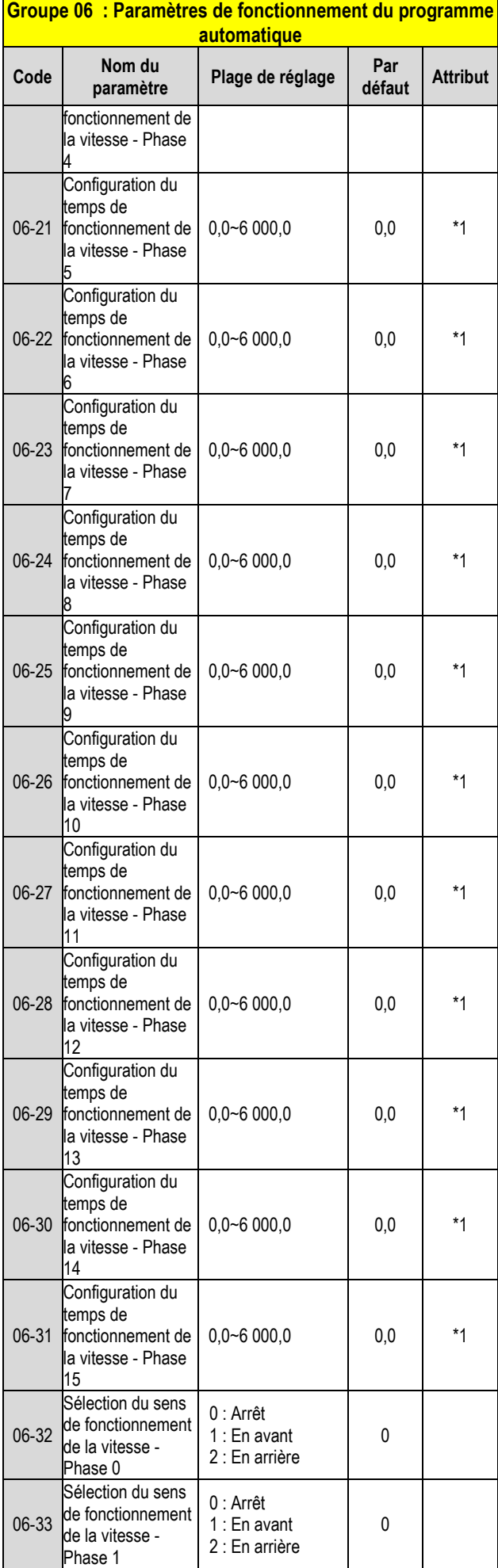

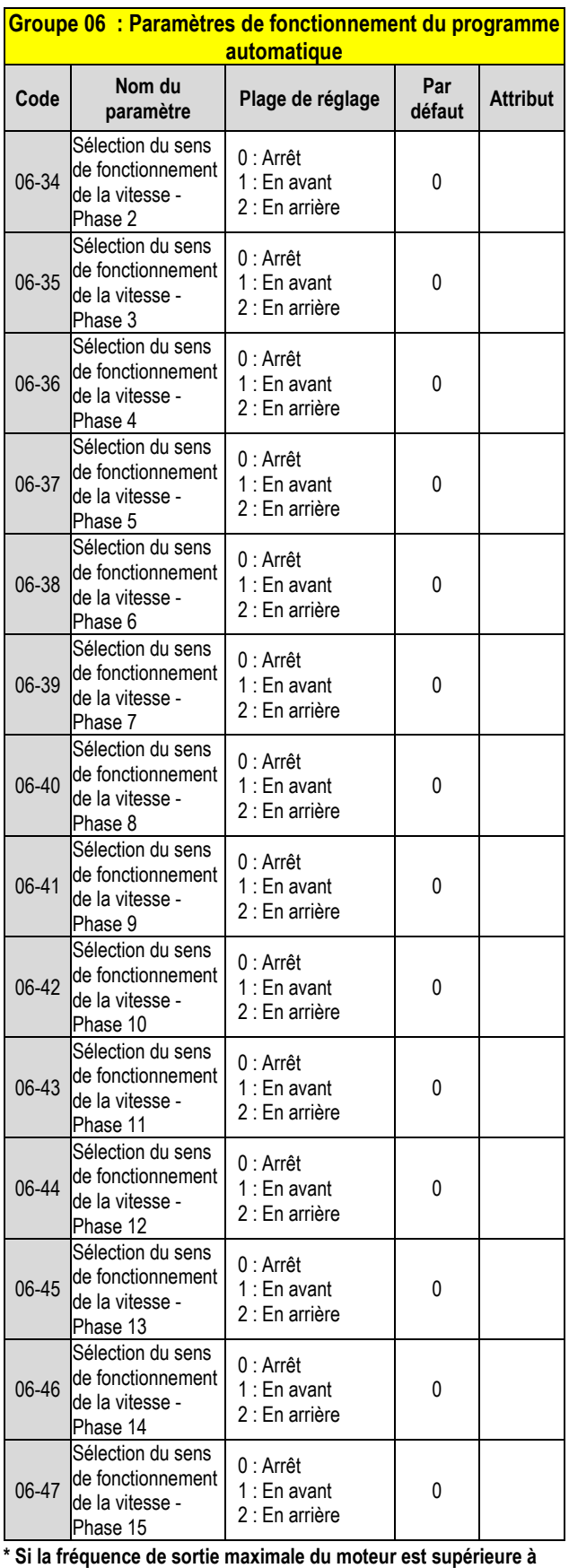

**300 Hz, la résolution de fréquence passe à 0,1 Hz.**

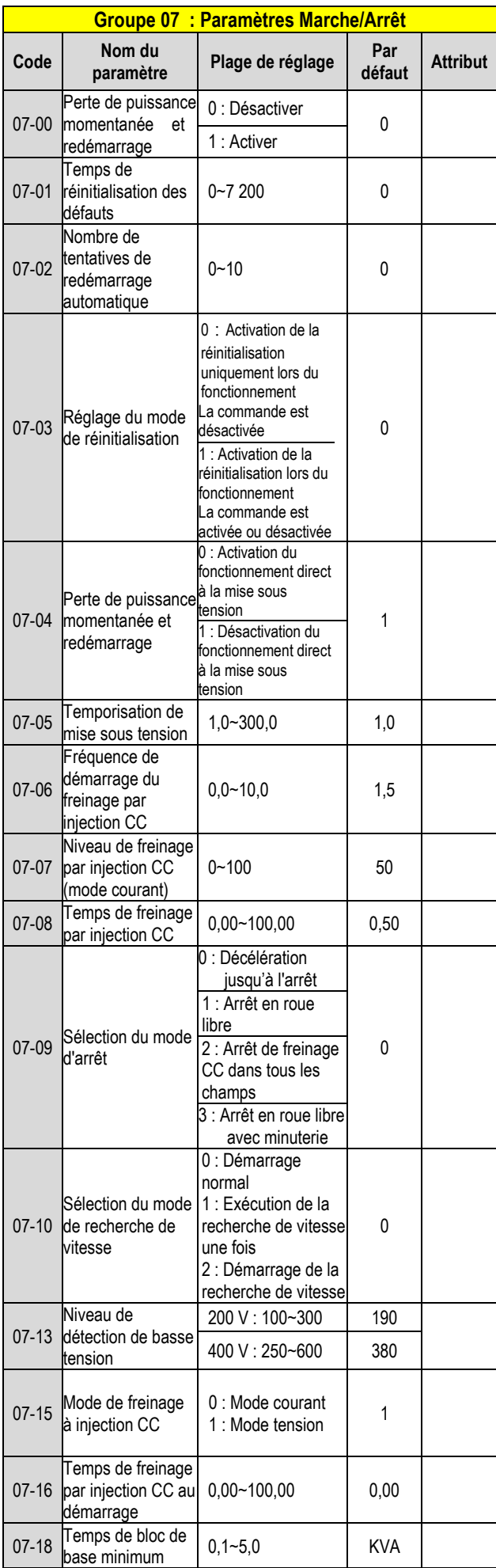

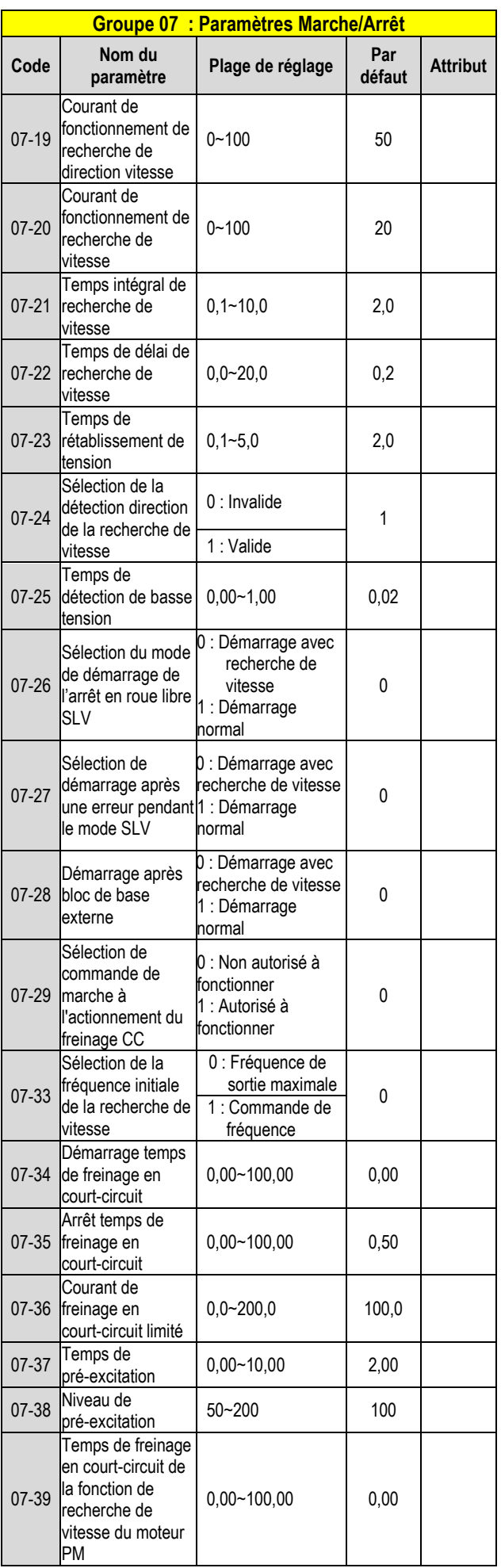

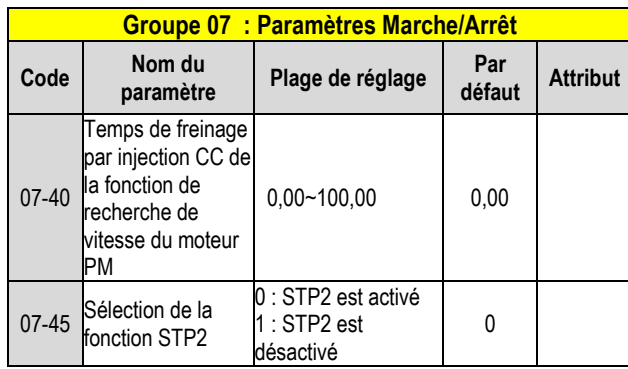

**\* : Si la fréquence de sortie maximale du moteur est supérieure à 300 Hz, la résolution de fréquence passe à 0,1 Hz.**

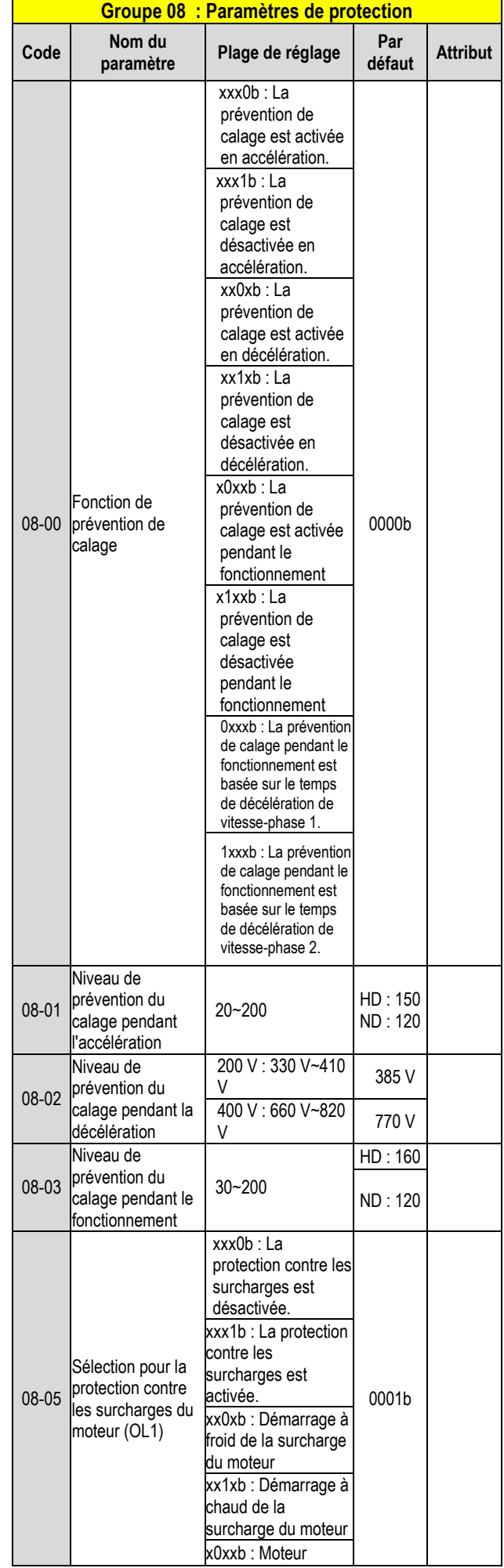

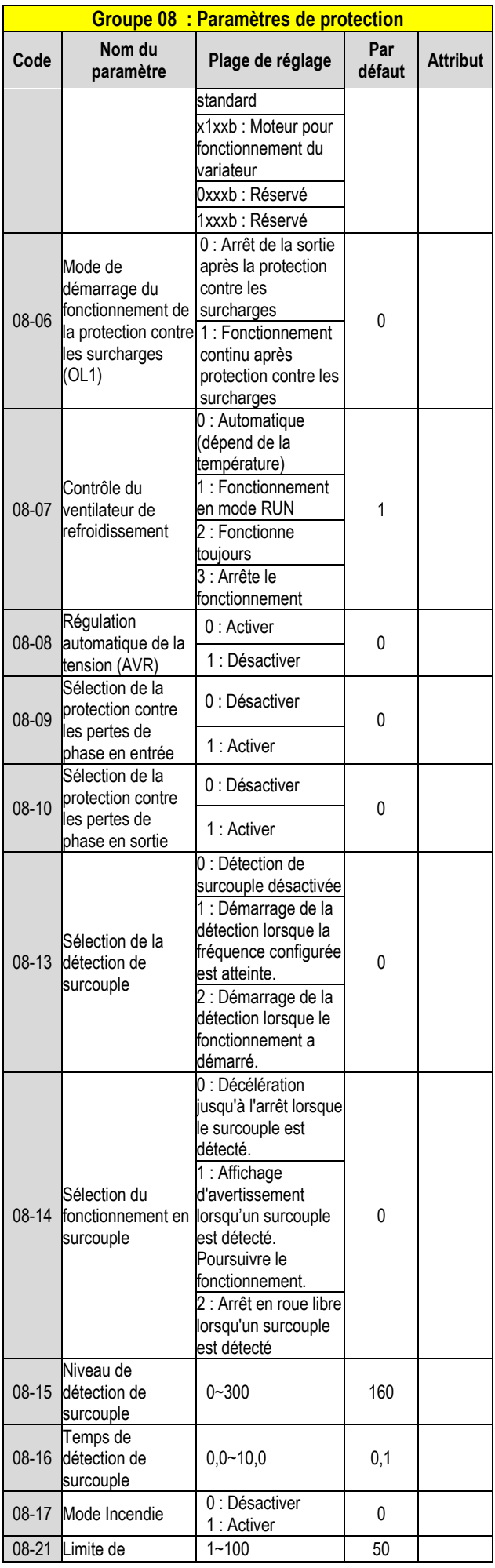

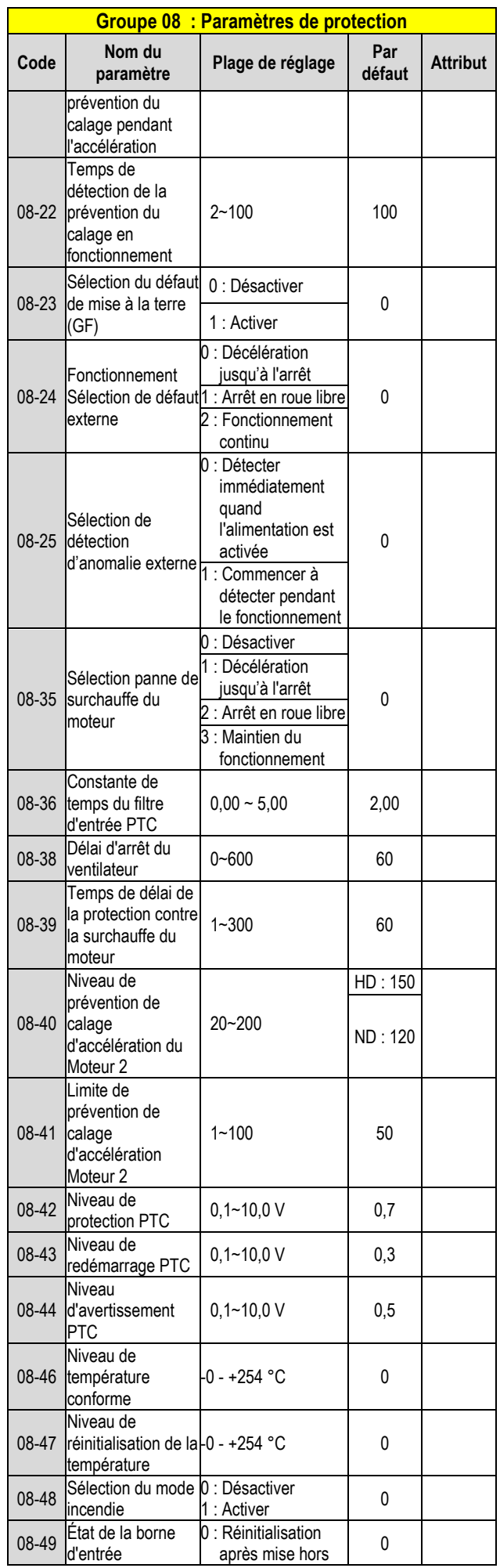

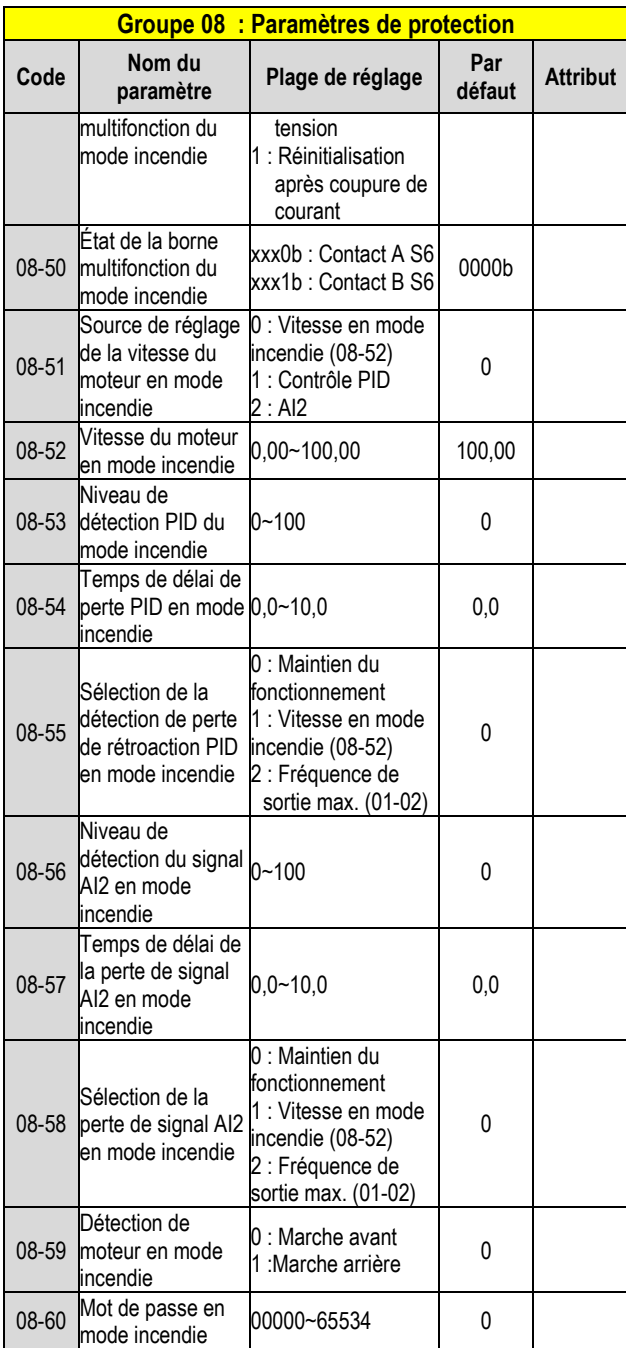

**\*\*\*La fonction STO ne peut être conçue que sur les modèles à filtre CEM intégré.**

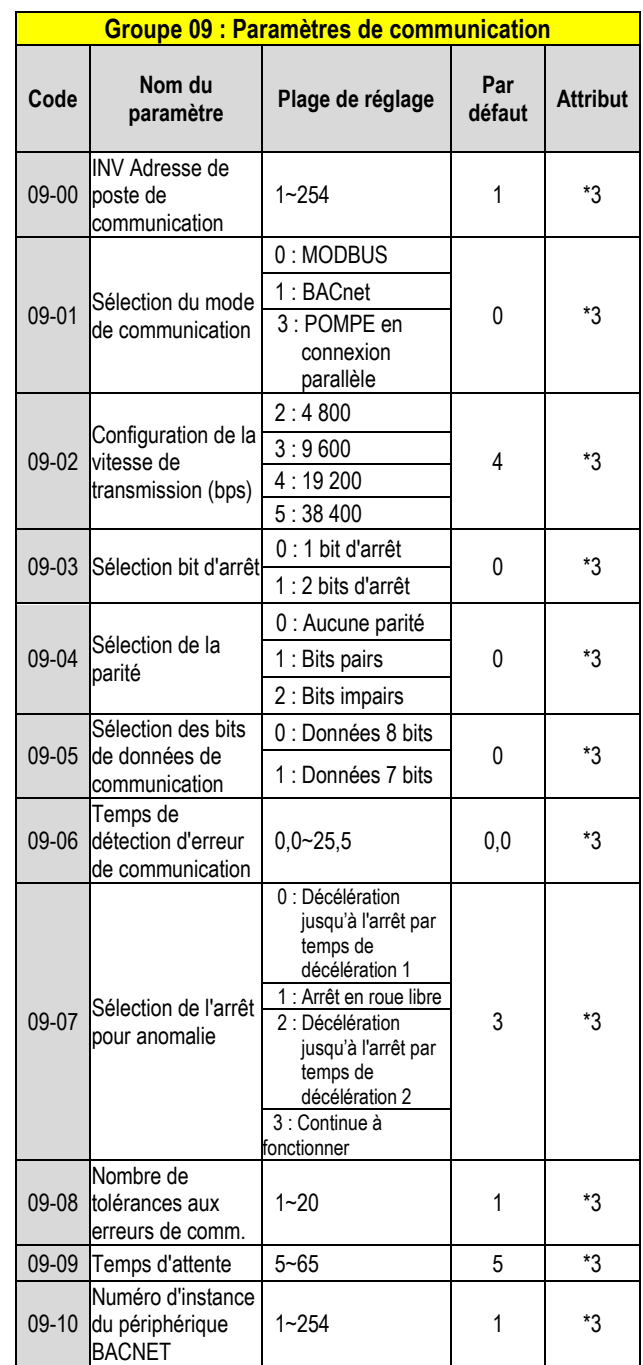

\*3 : Le groupe de paramètres 09 ne sera pas affecté par le réglage d'usine. (13-08).

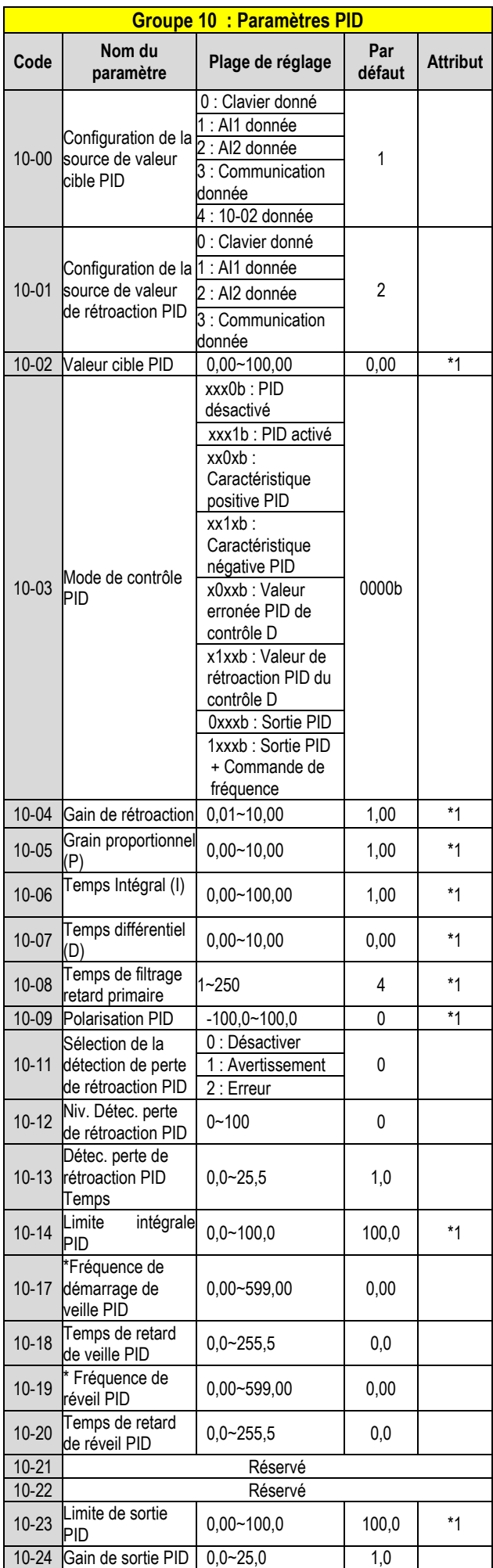

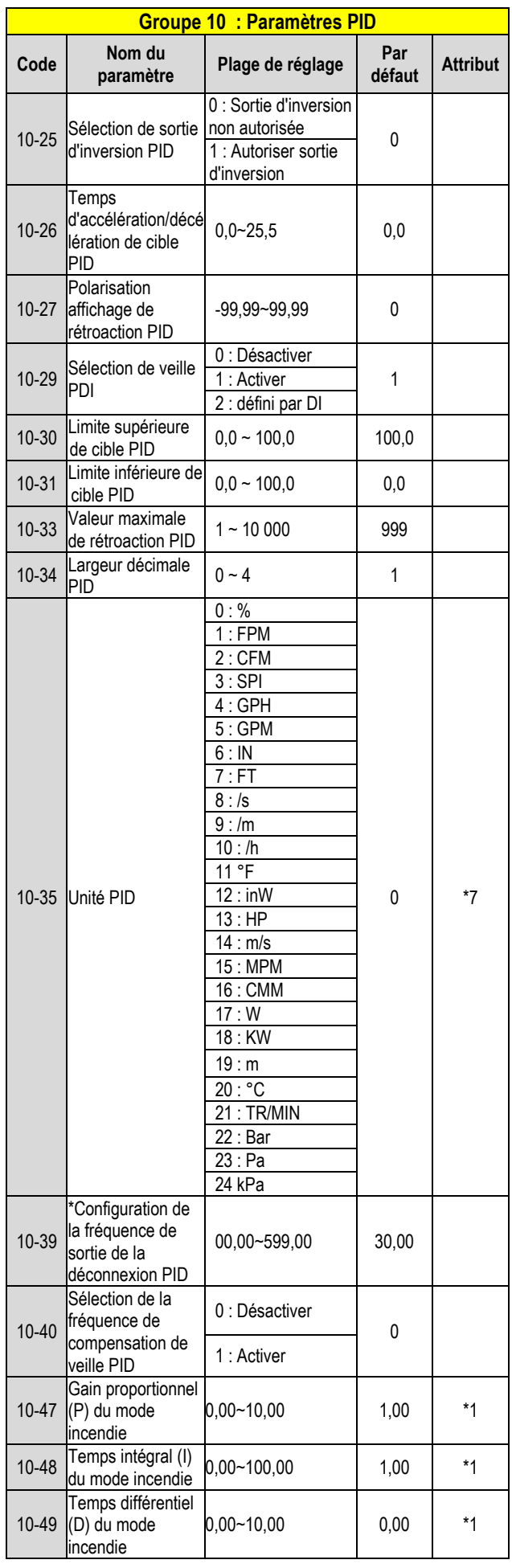

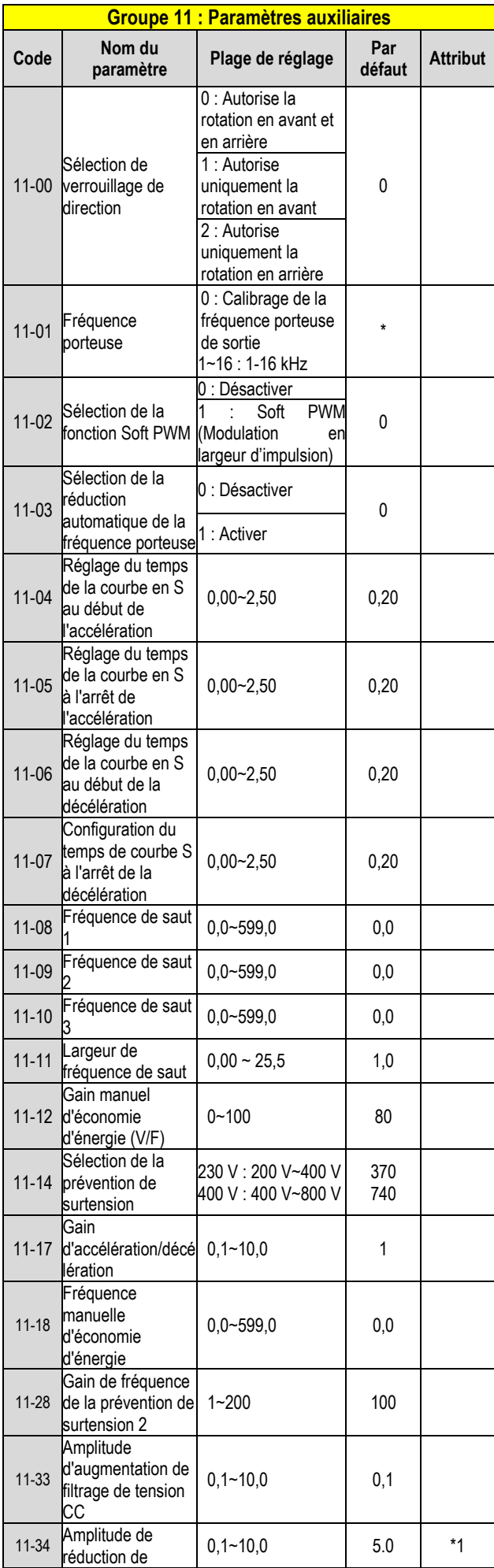

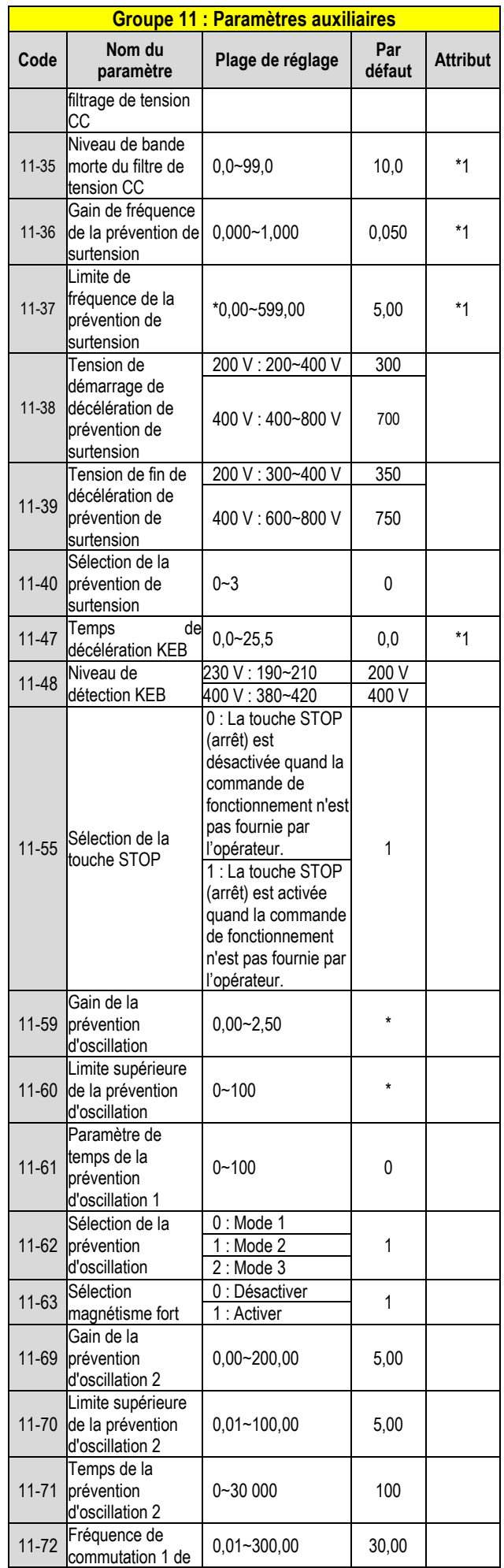

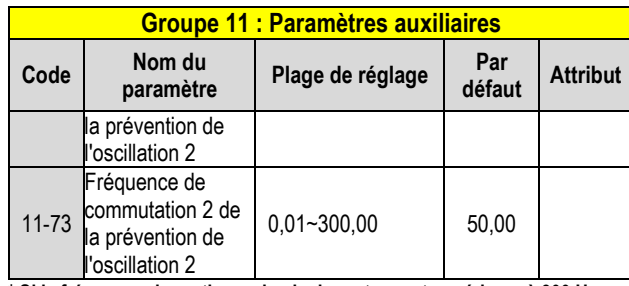

**\* Si la fréquence de sortie maximale du moteur est supérieure à 300 Hz, la résolution de fréquence passe à 0,1 Hz.**

**Note : Le paramètre de 11-01 peut être modifié pendant le fonctionnement, la plage est de 1 à 16 KHz.**

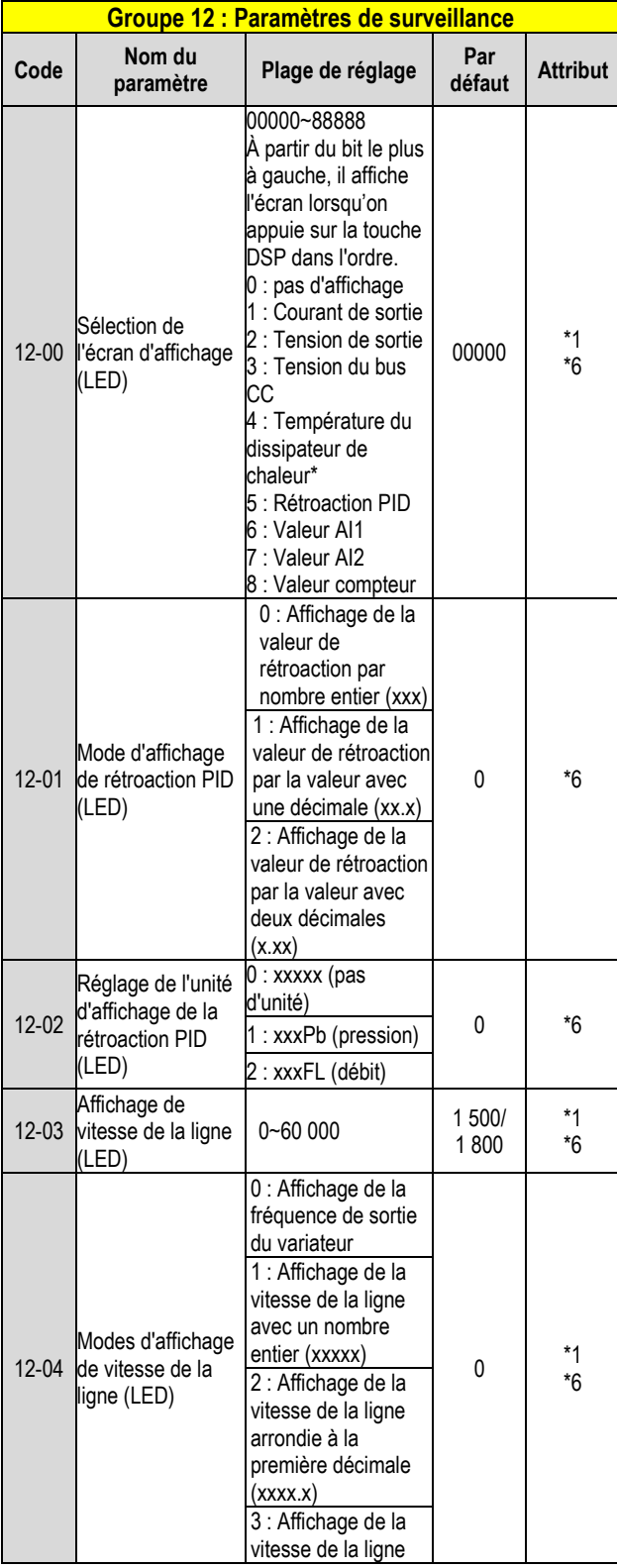

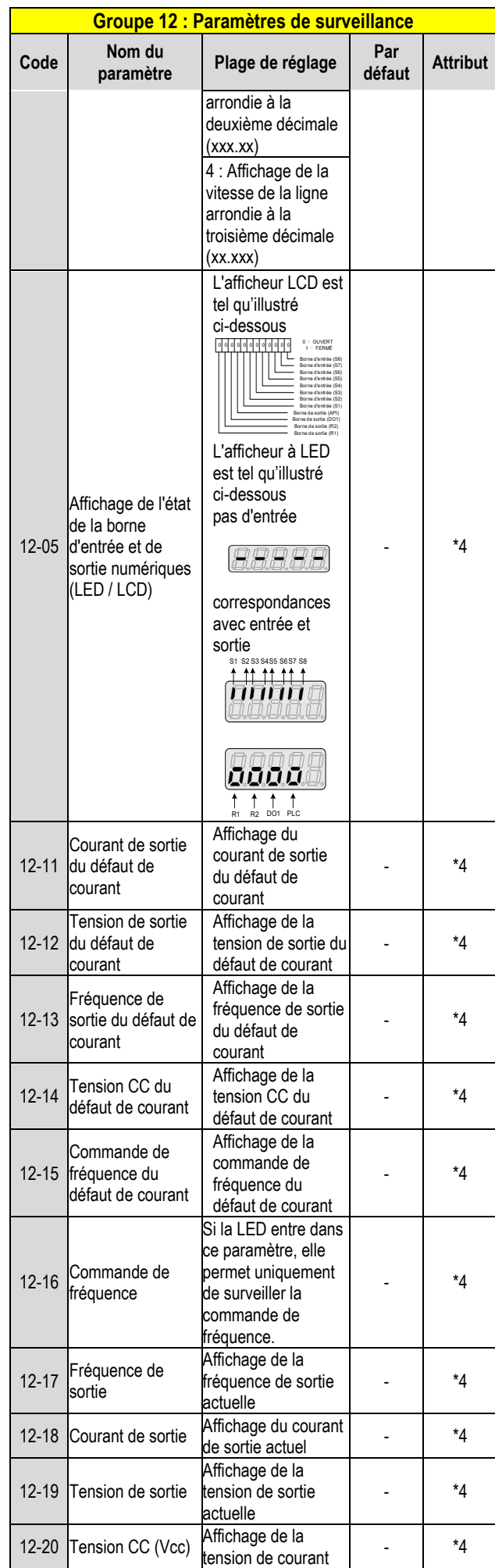

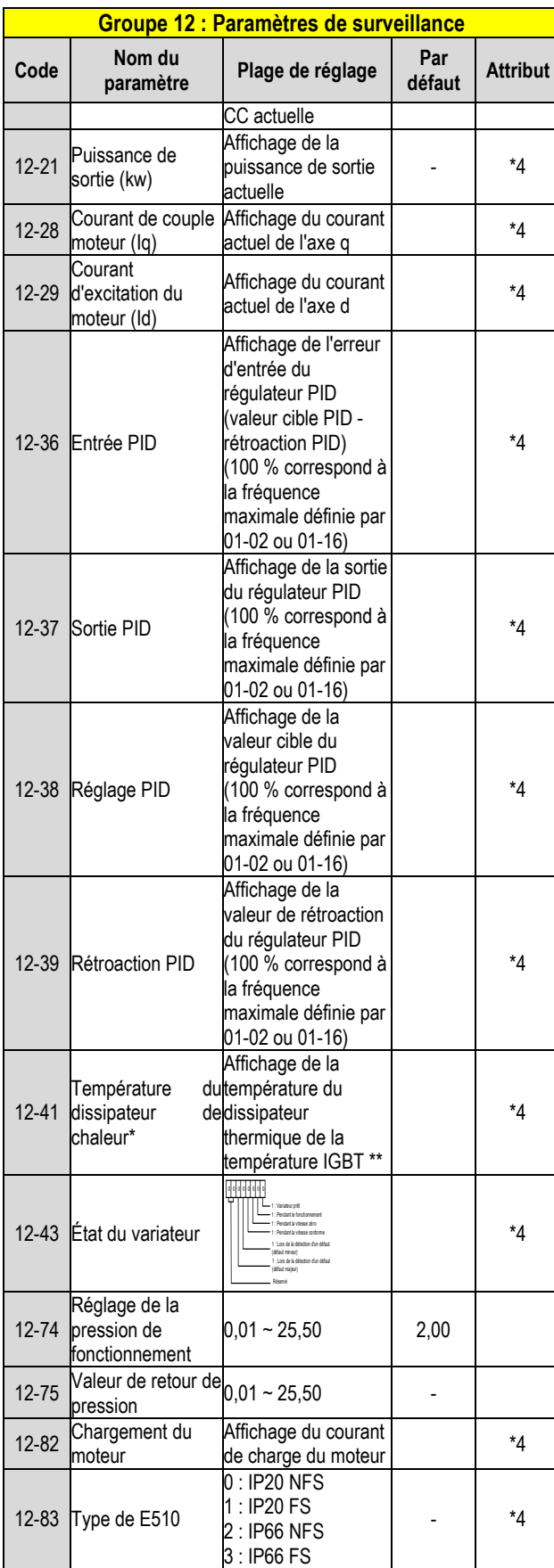

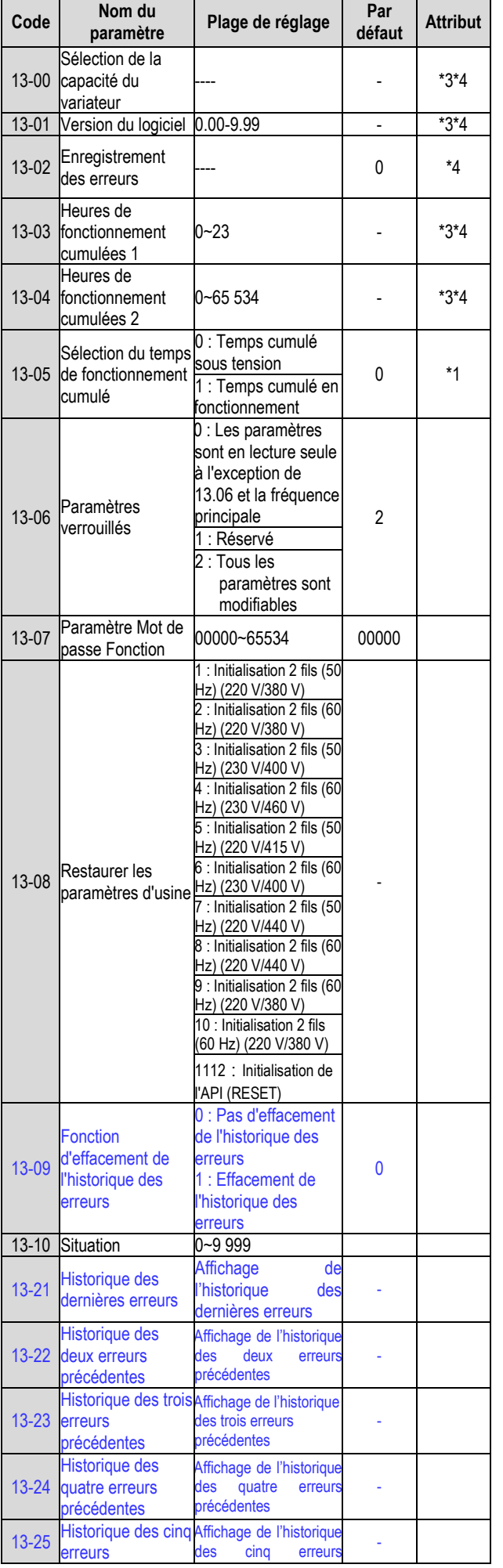

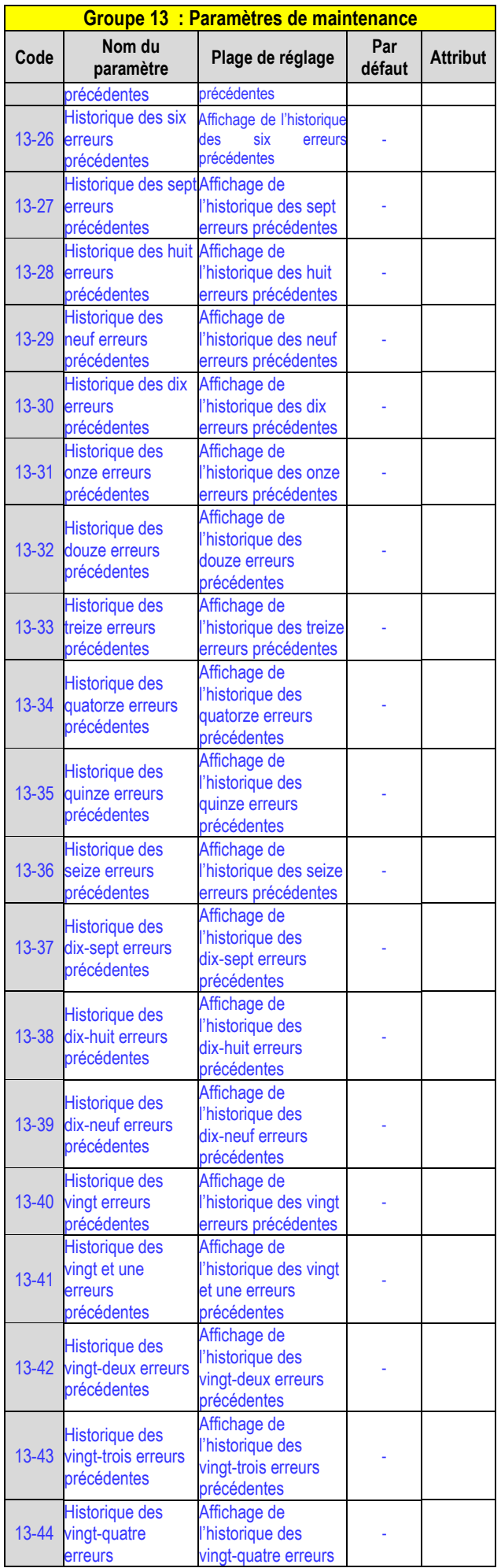

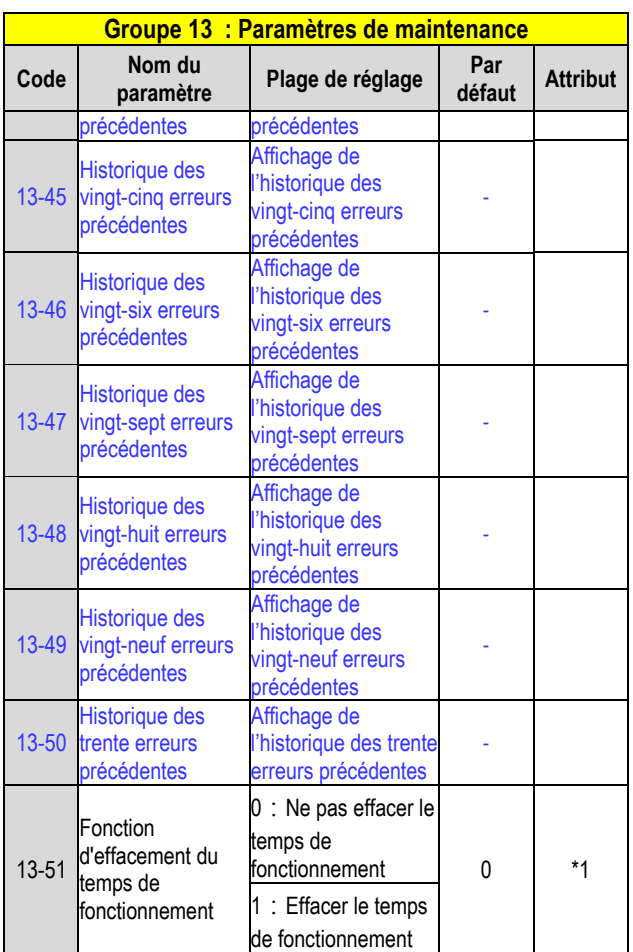

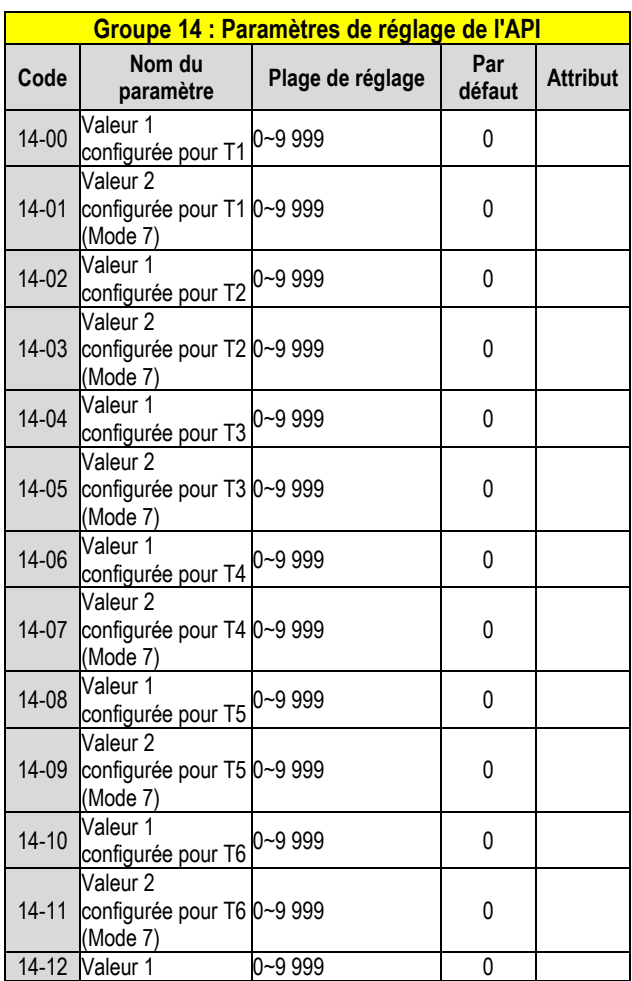

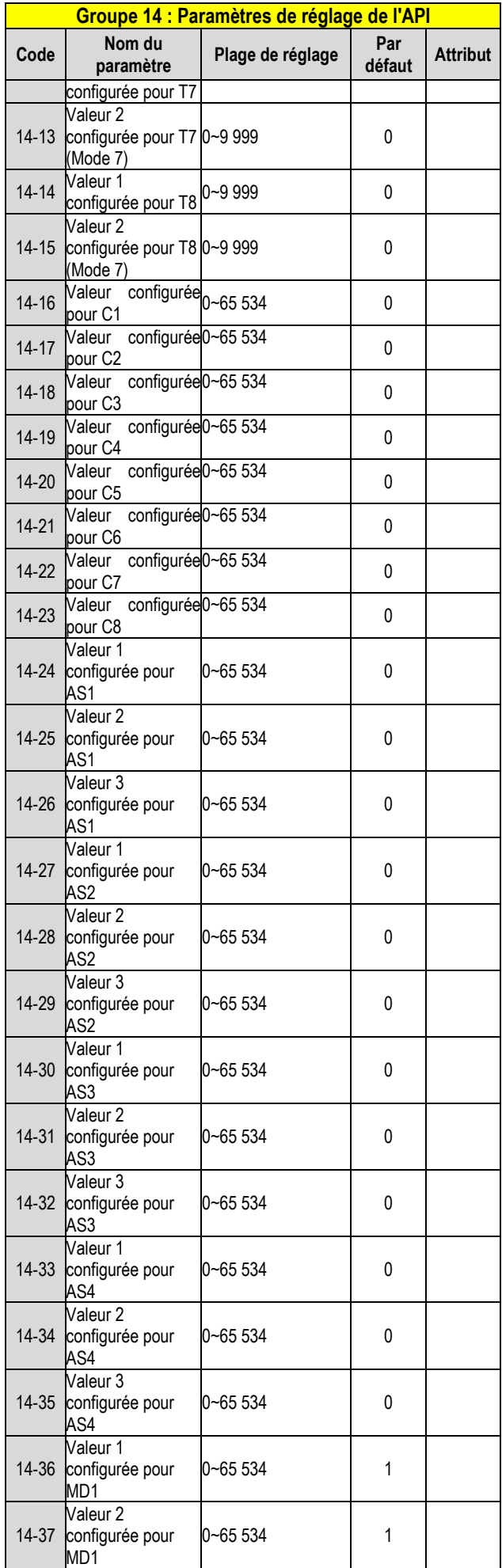

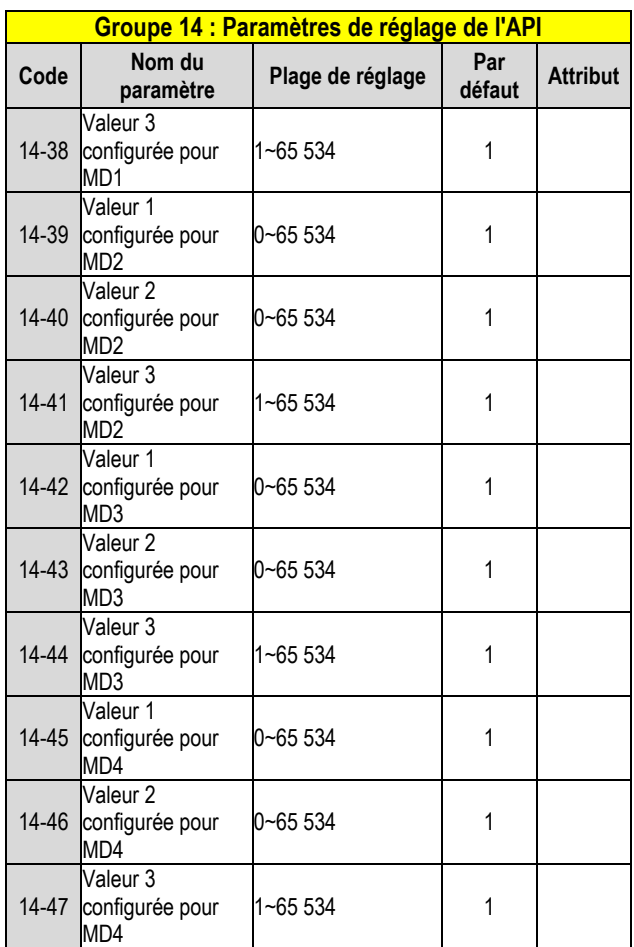

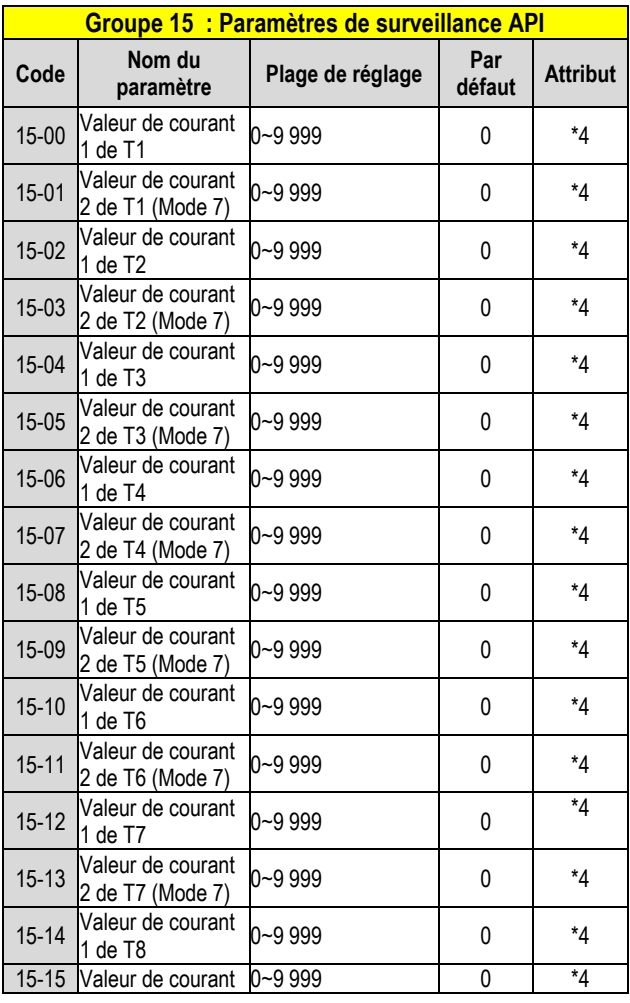

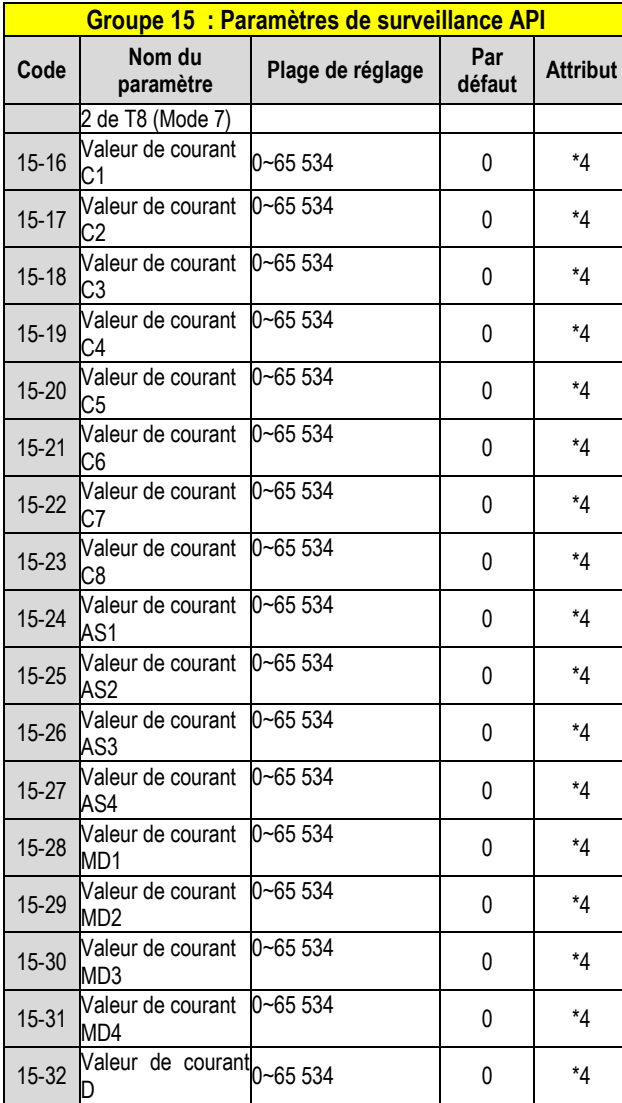

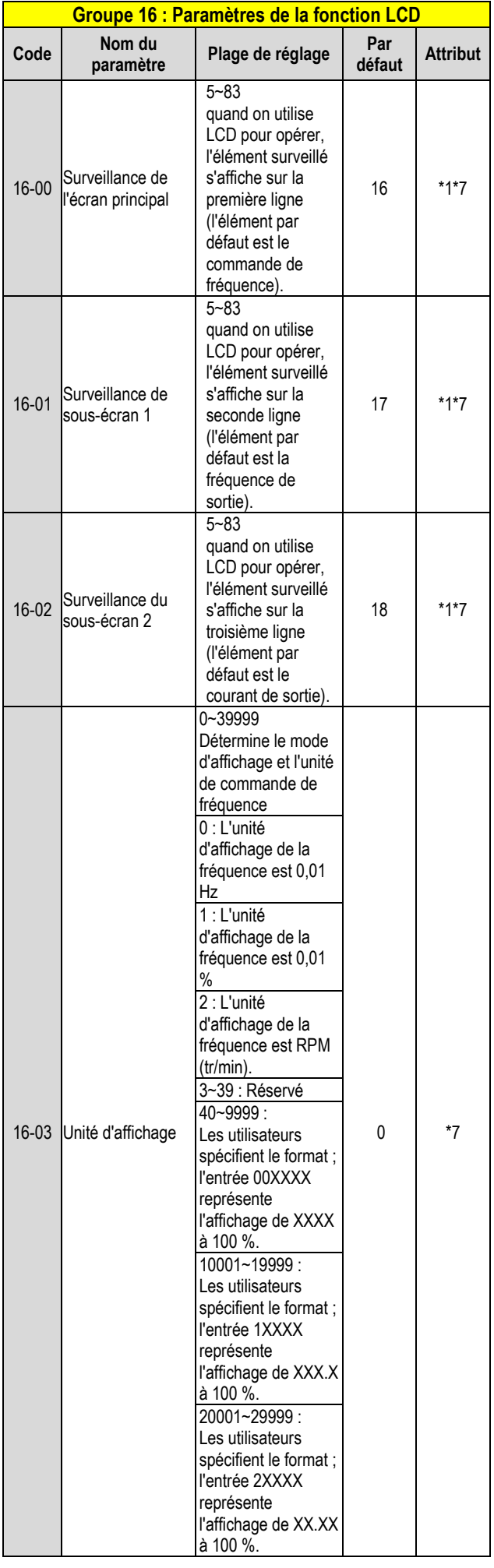

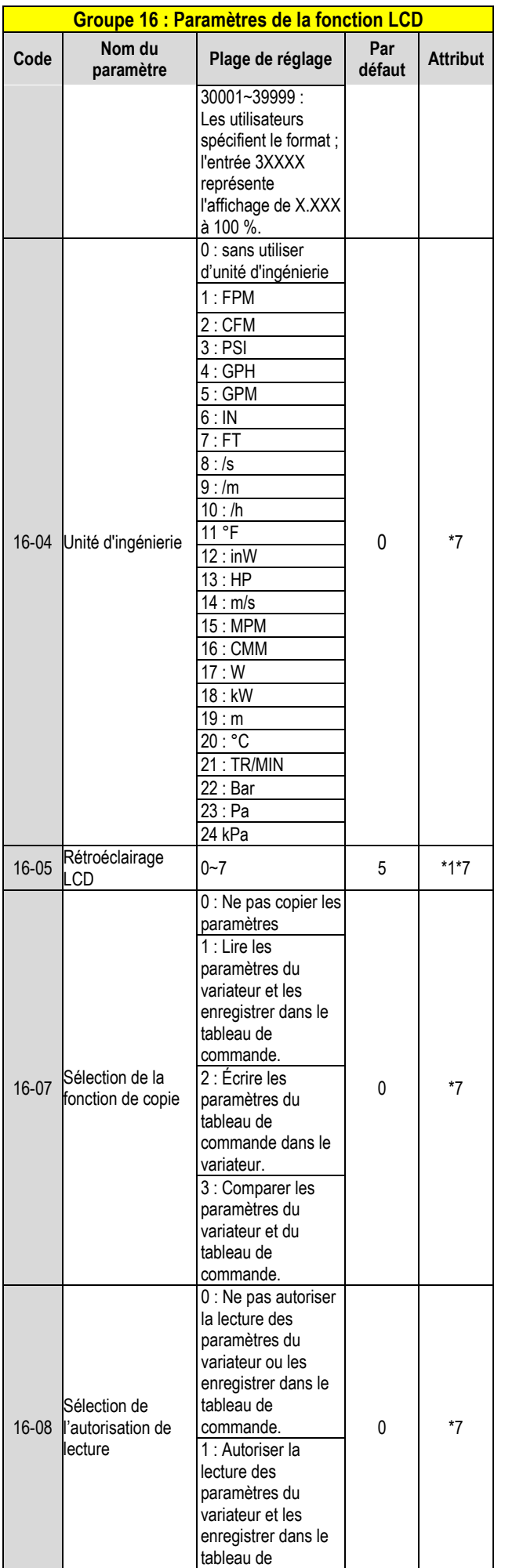

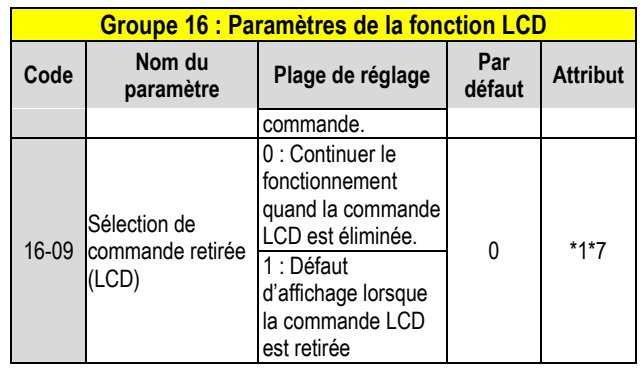

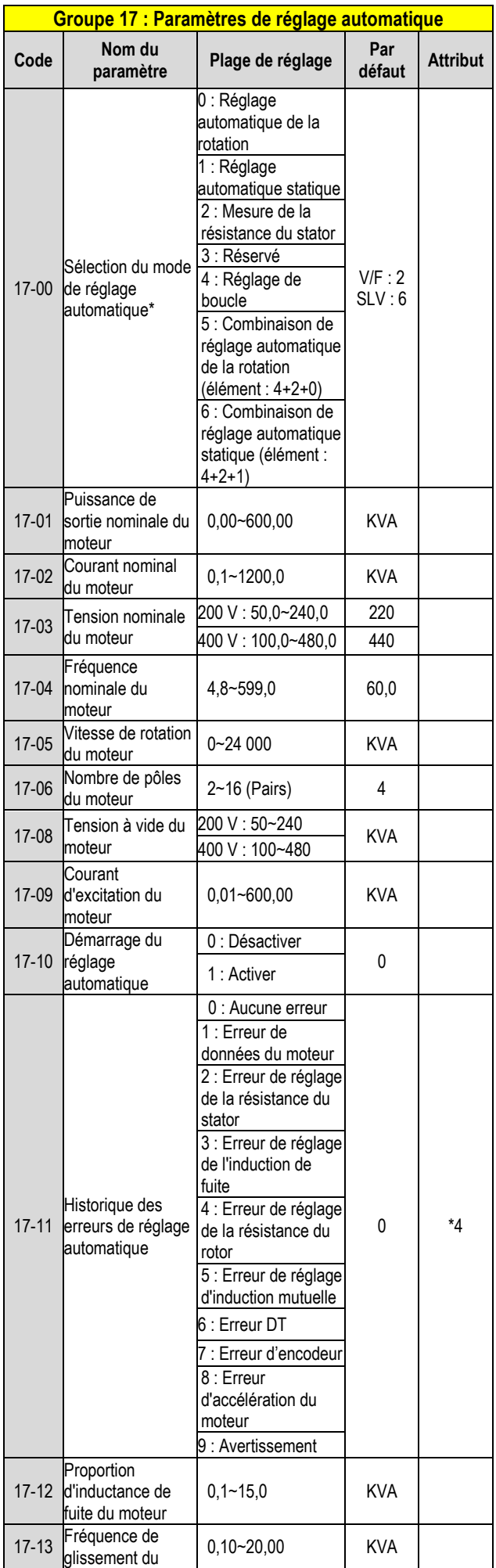

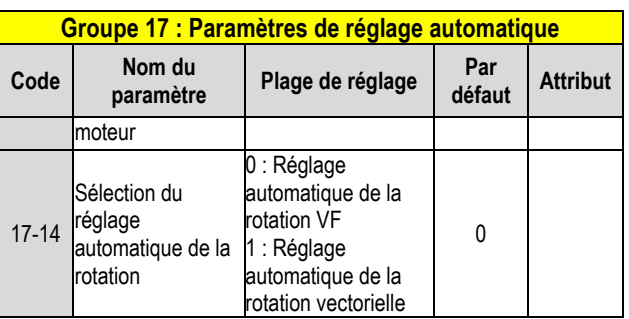

**KVA : La valeur par défaut de ce paramètre sera modifiée en fonction des différentes capacités du variateur. Il est conseillé de sélectionner d'abord le mode HD/ND (00-27) avant que le moteur n'effectue le réglage automatique. Note : La valeur de la sélection du mode de réglage automatique est 6 (Combinaison de réglage automatique statique). Lorsqu'on effectue un réglage automatique avec le moteur à vide, il est conseillé de sélectionner 17-00 = 5 (combinaison de réglage automatique de la rotation)**

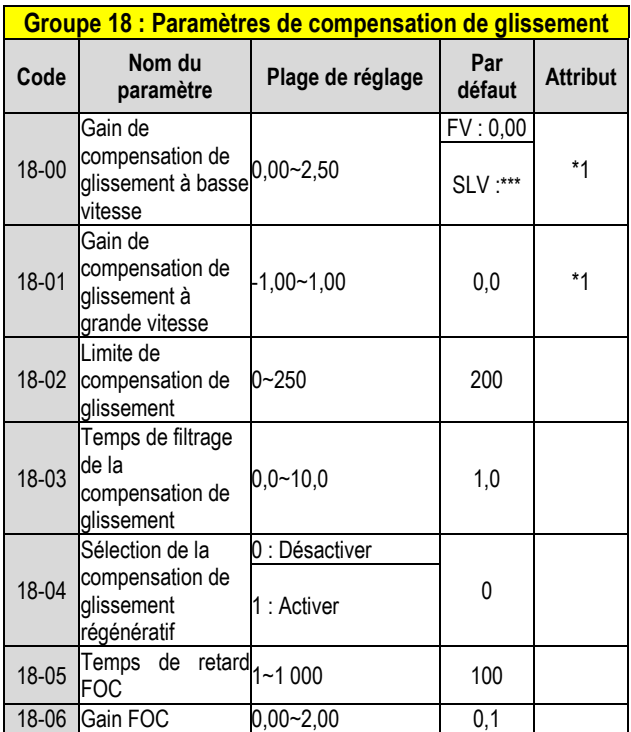

**\*\*\*: Consulter l'annexe 1 suivante**

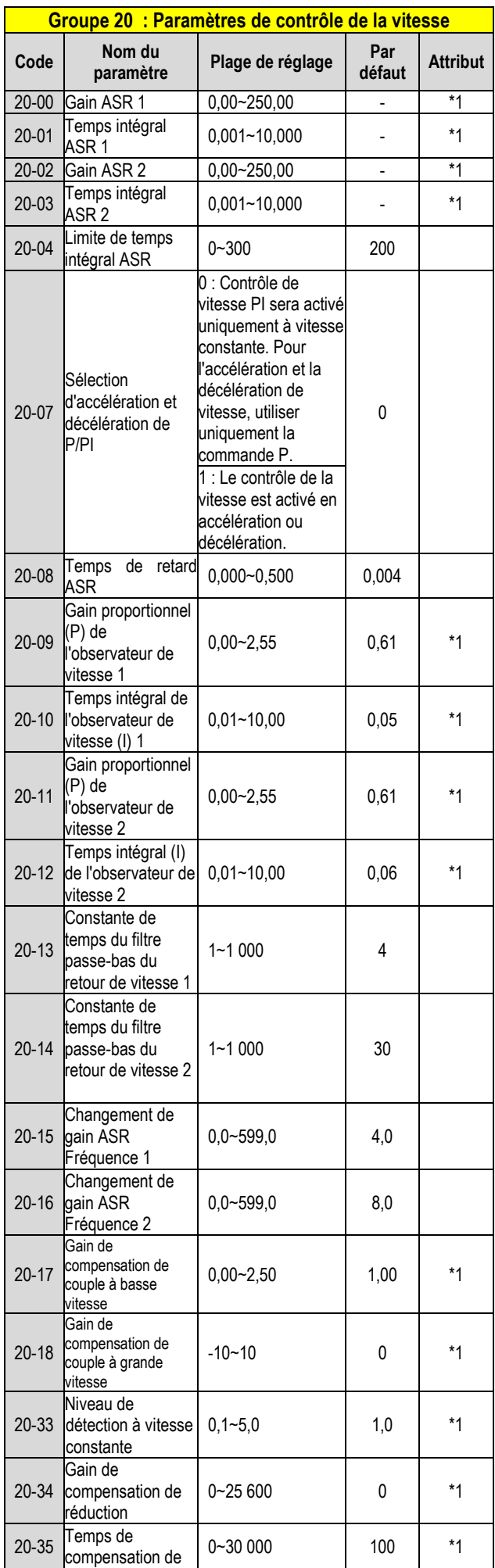

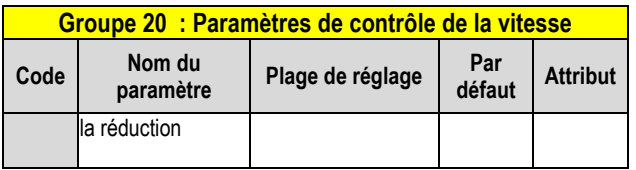

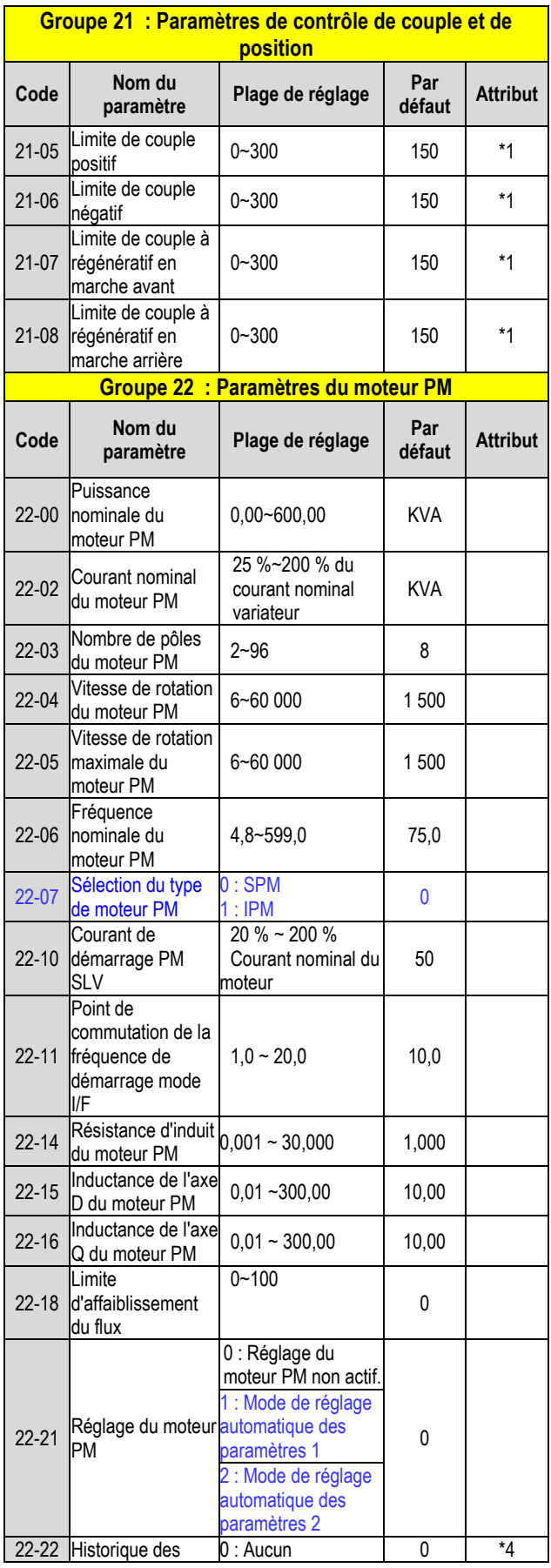

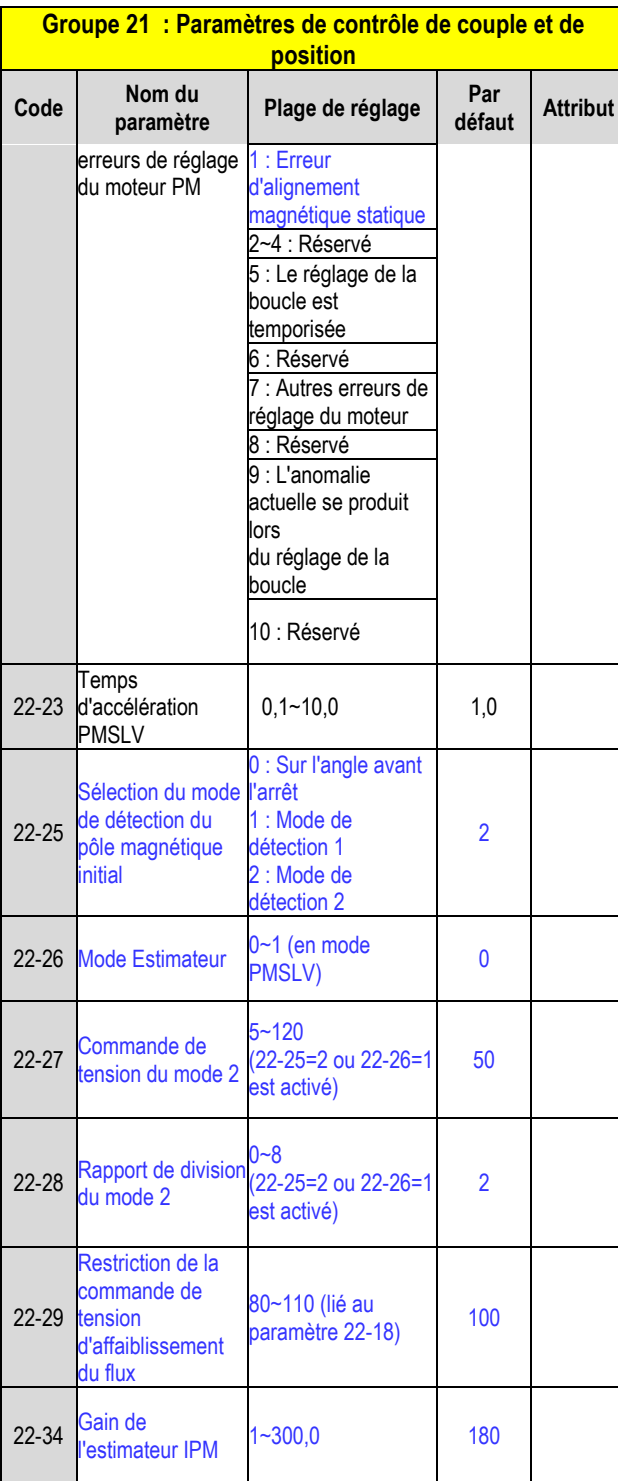

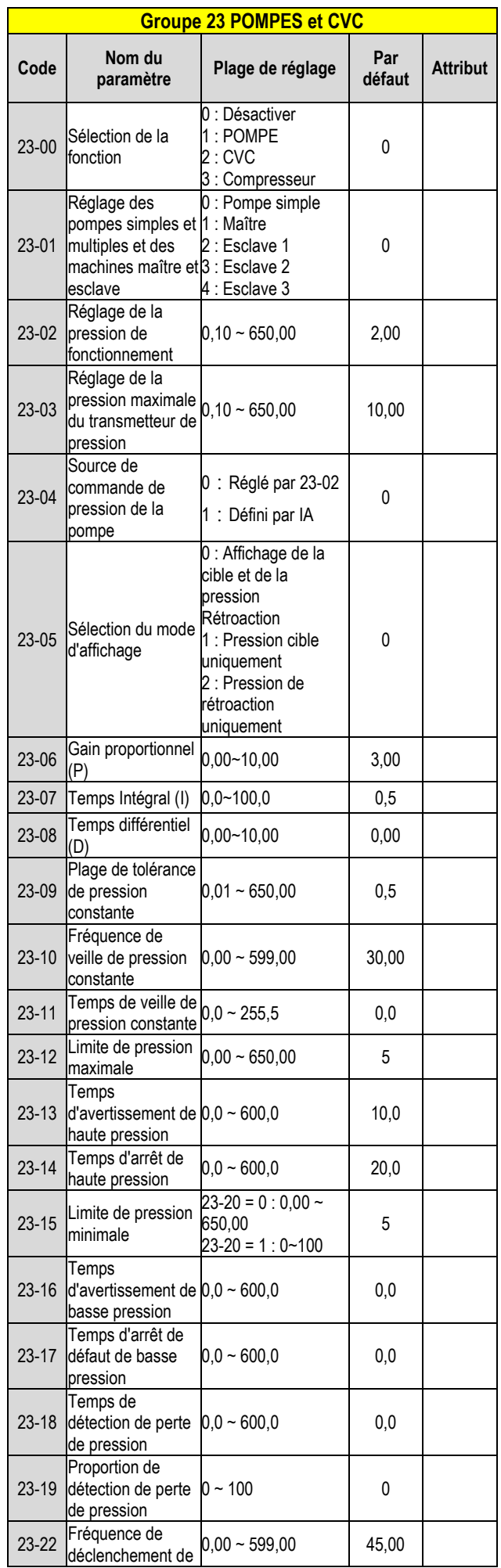

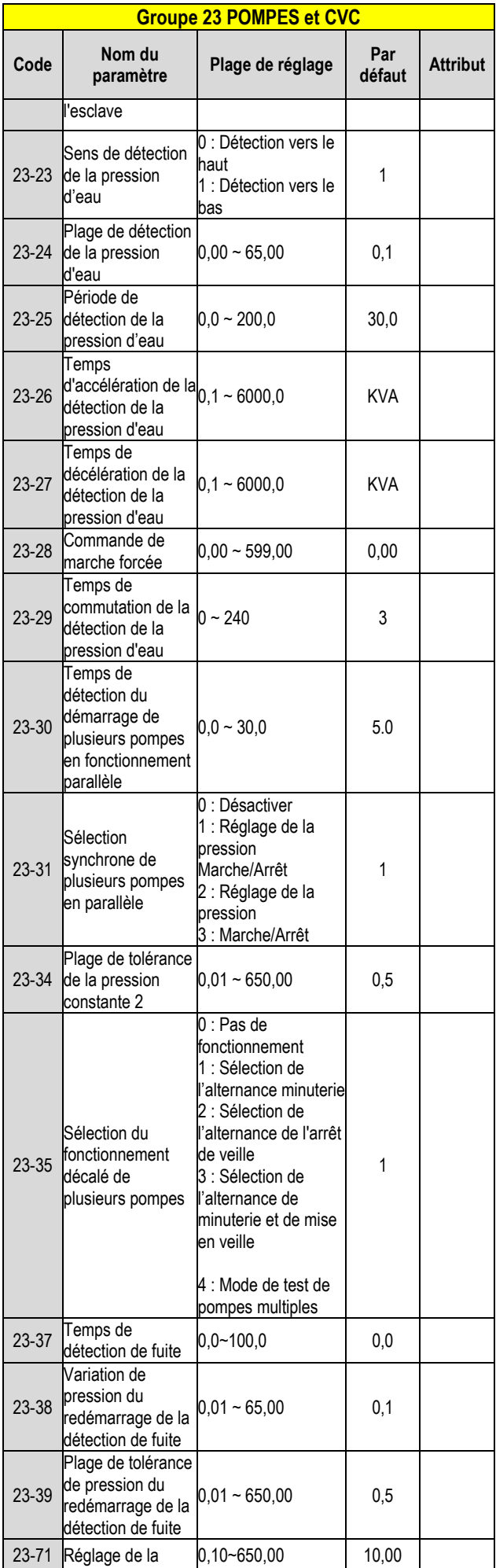

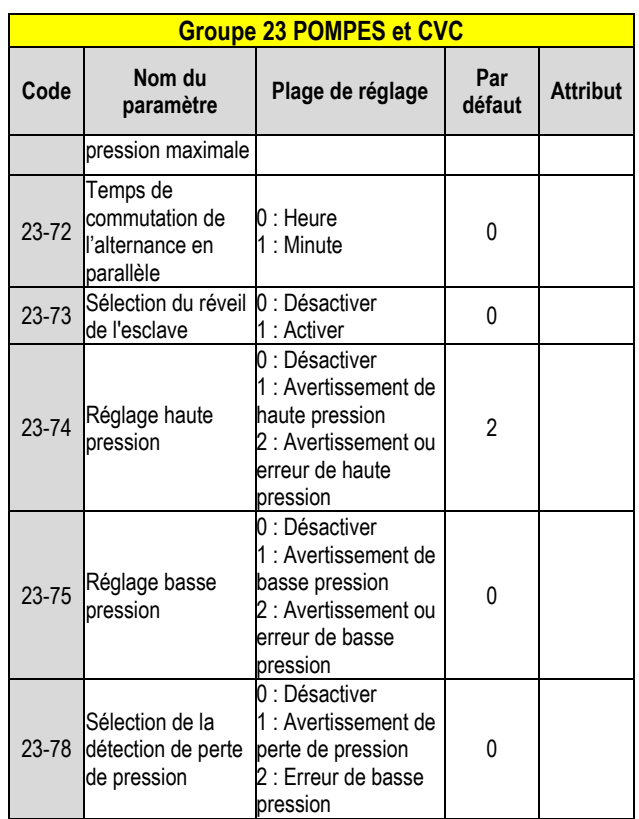

# **Chapitre 4 Dépannage et diagnostic des pannes 4.1 Fonction de détection des défaillances**

**Tableau 4.1.1 Informations sur les erreurs et solutions possibles**

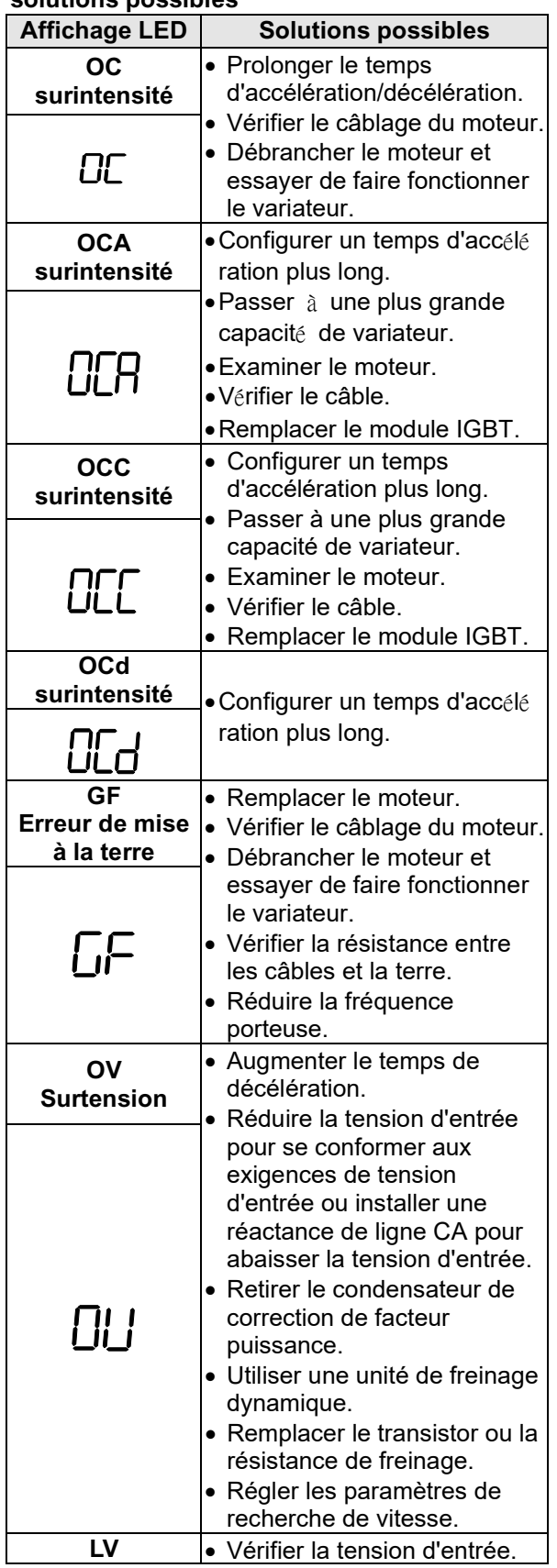

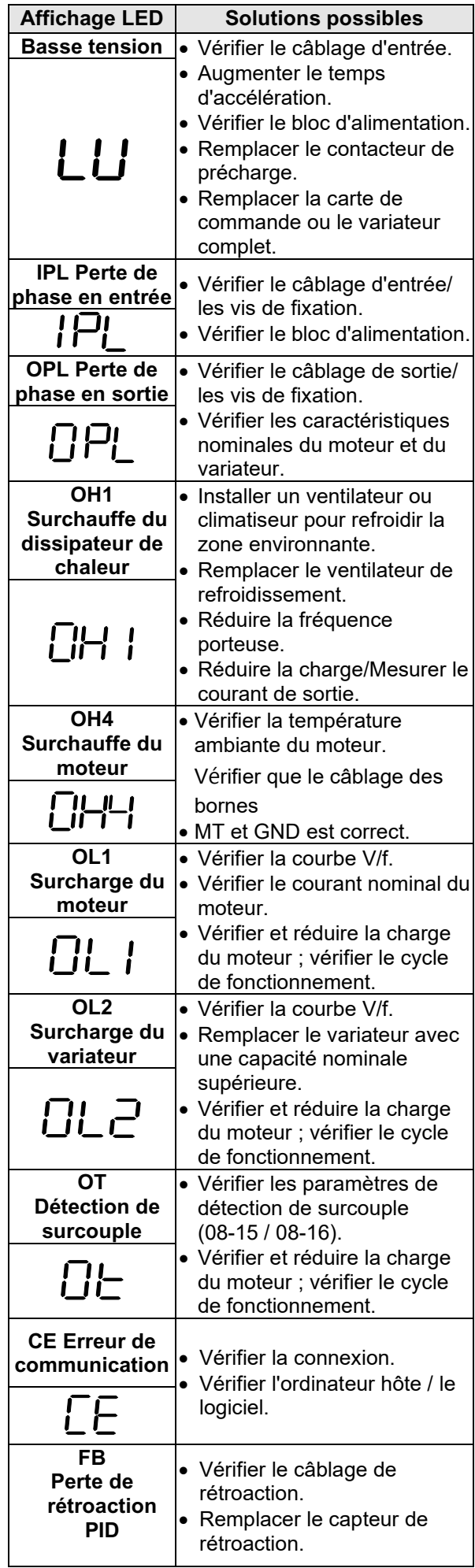

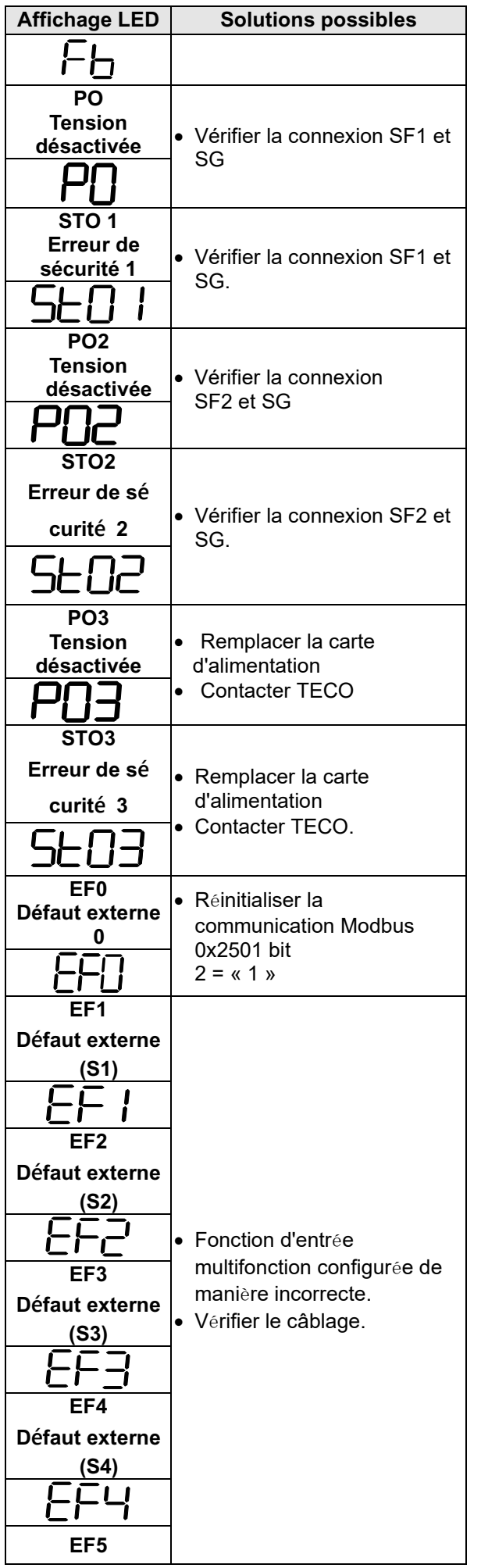

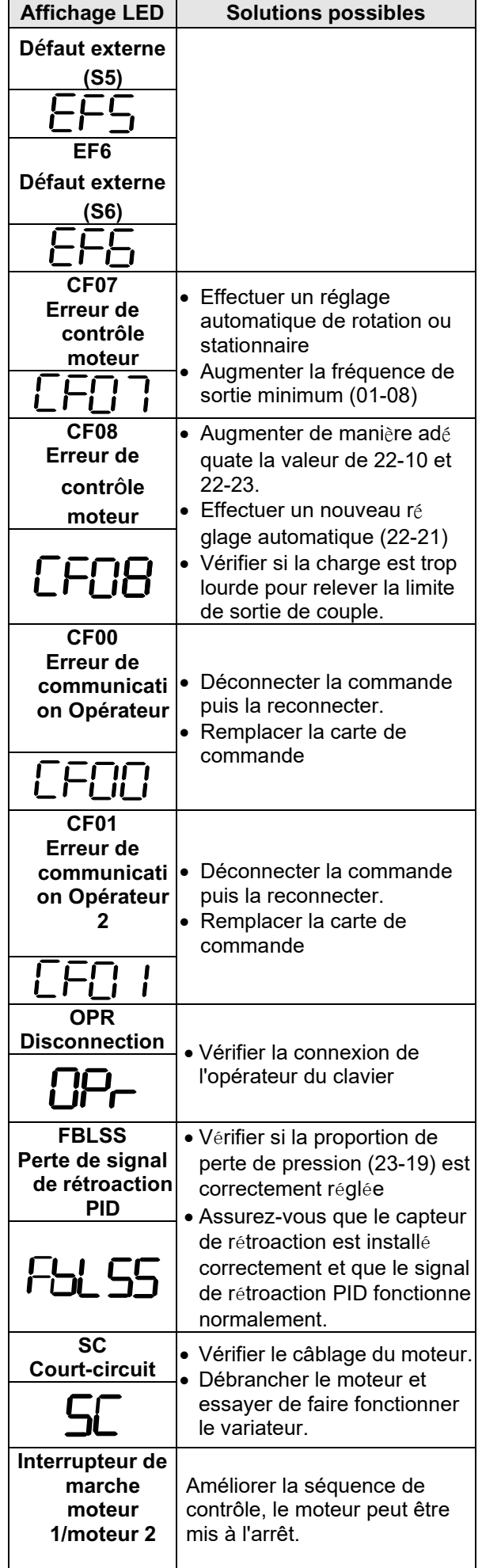

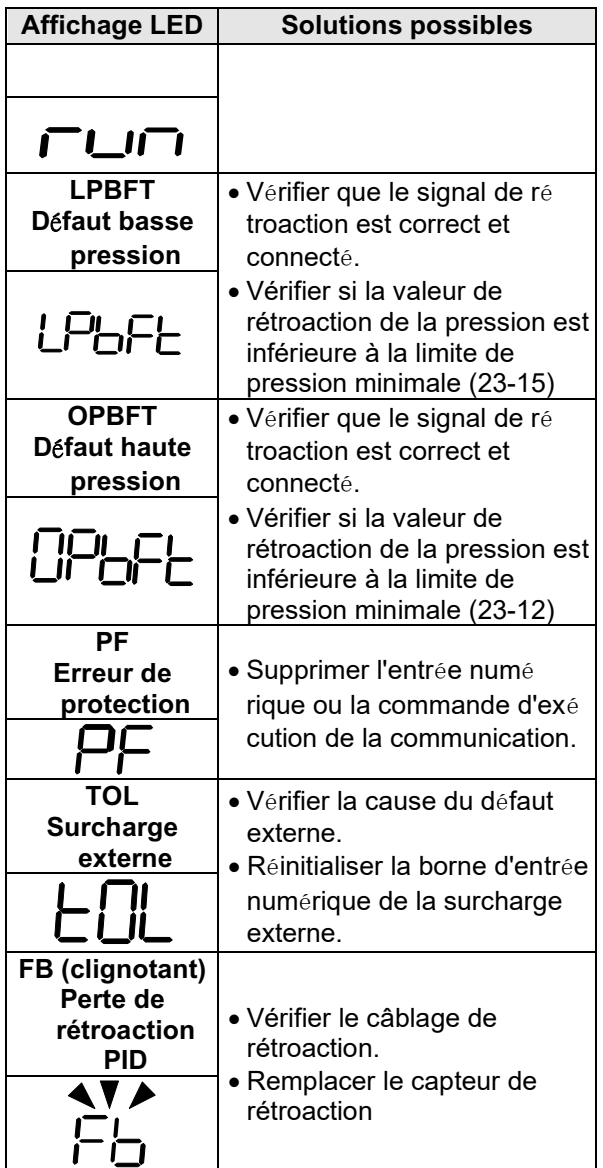

#### **Tableau 4.1.2 Avertissement/autodiagnostic et actions correctives**

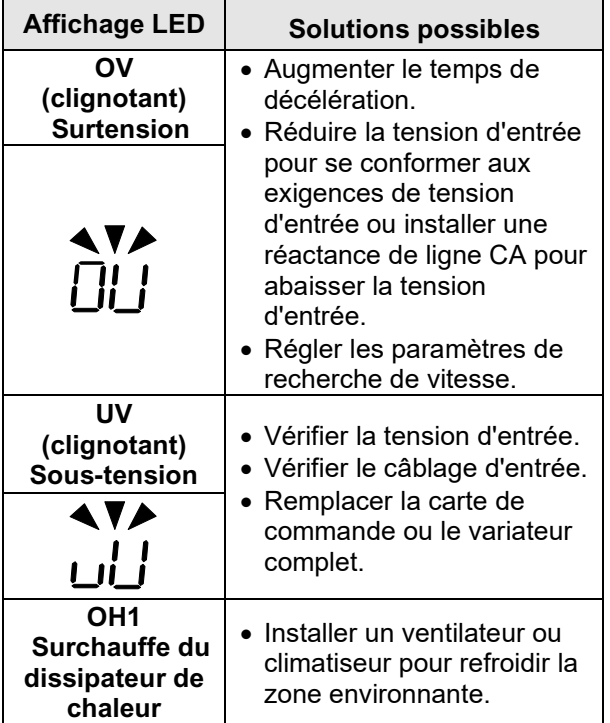

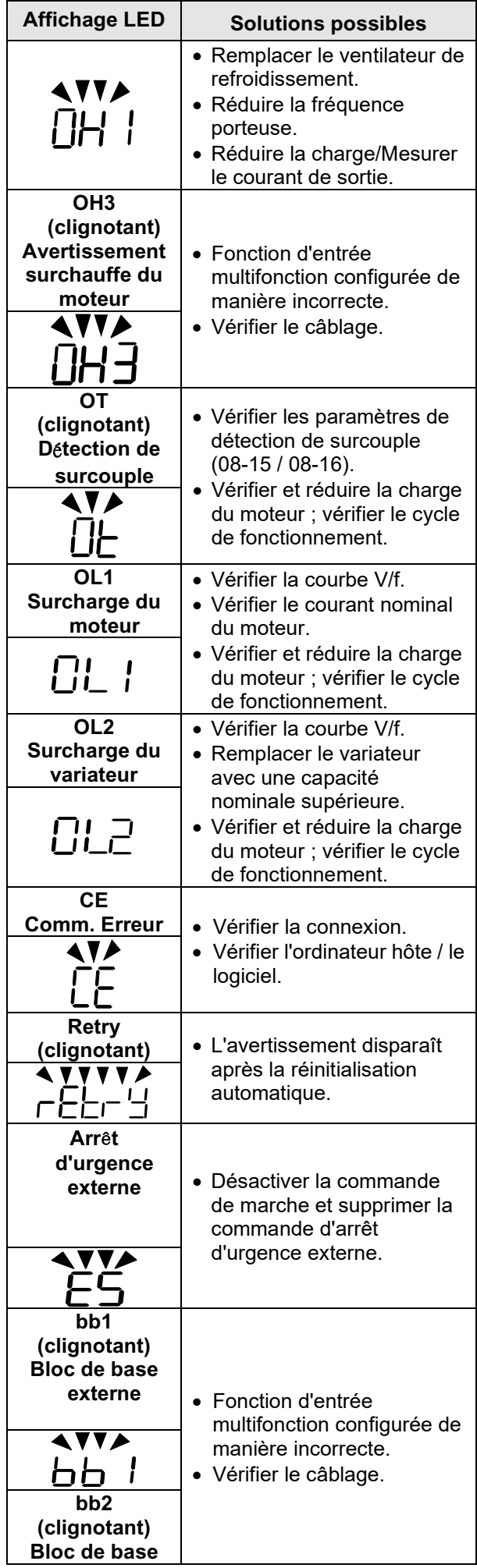

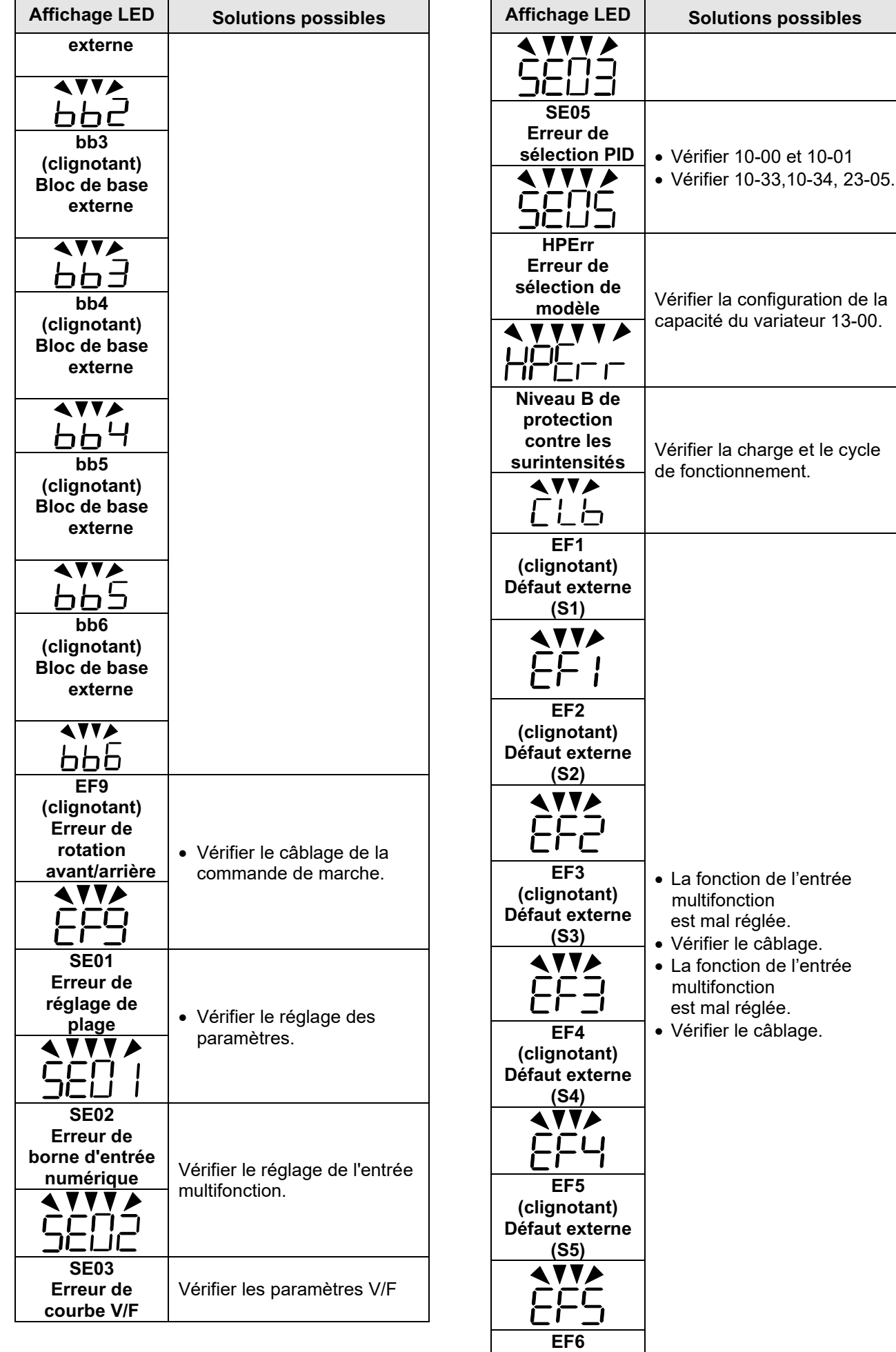

**(clignotant)**

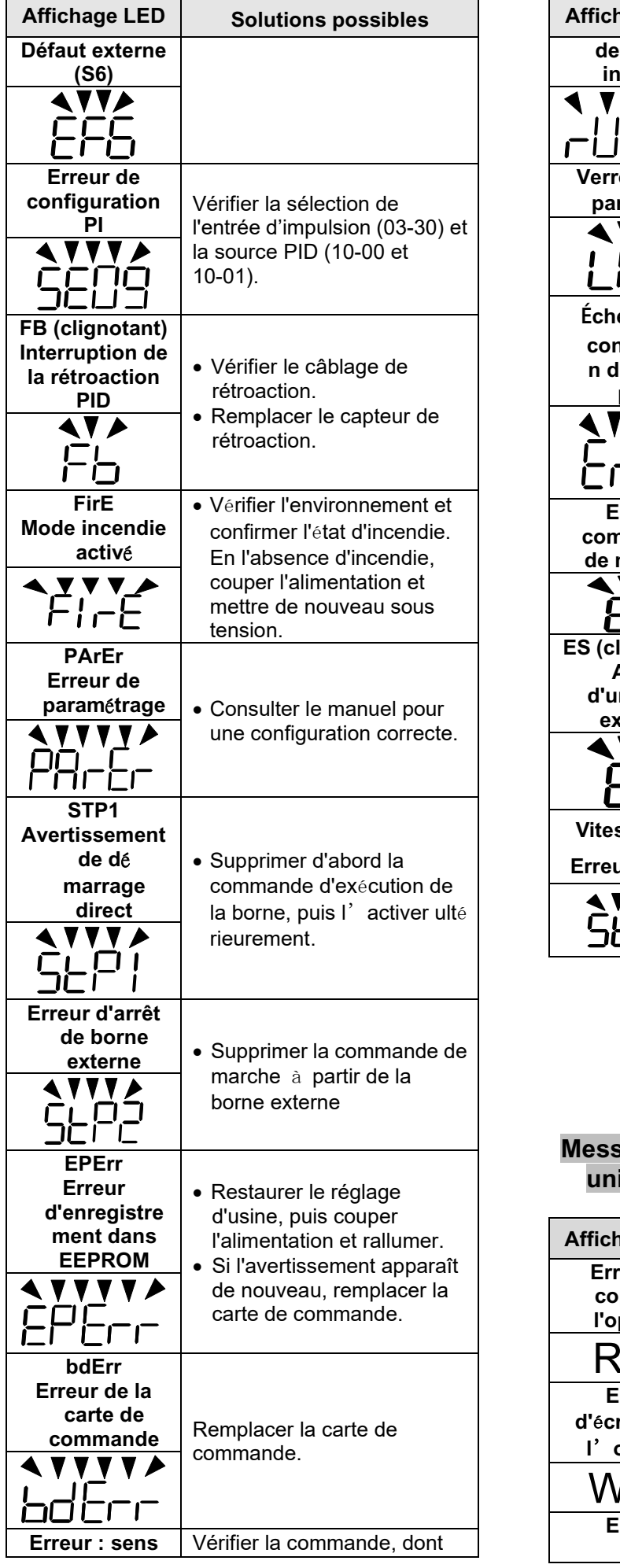

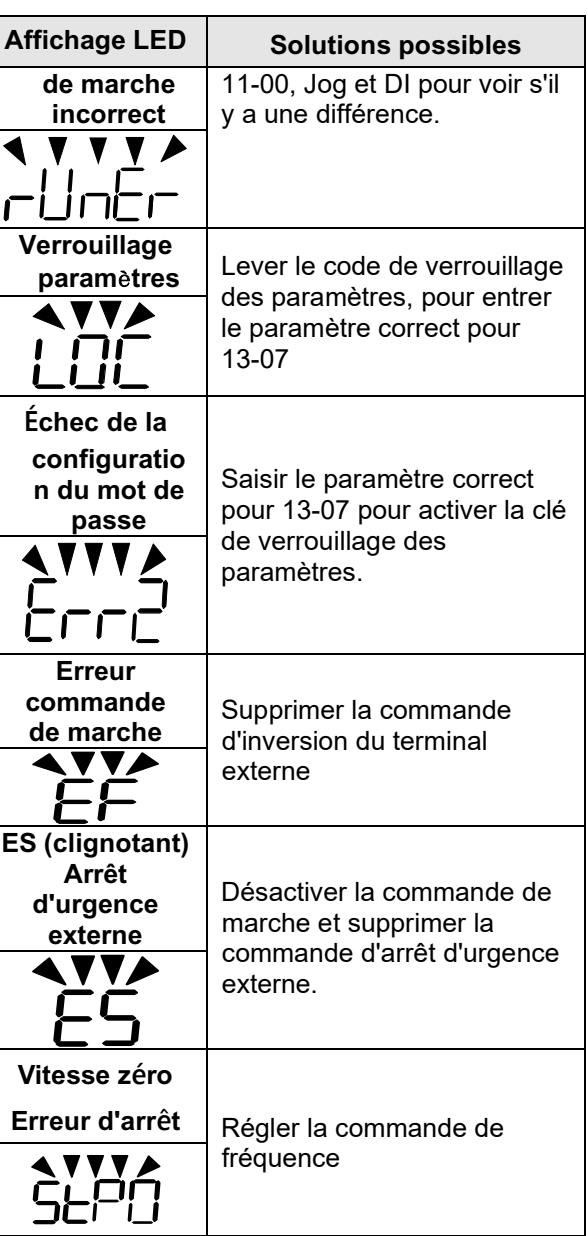

#### **Message d'avertissement (écran LCD uniquement)**

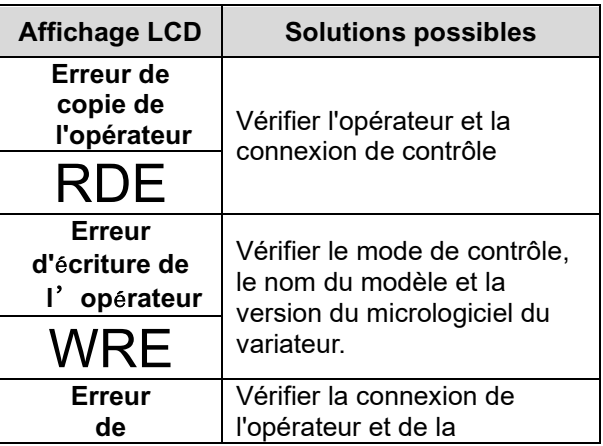

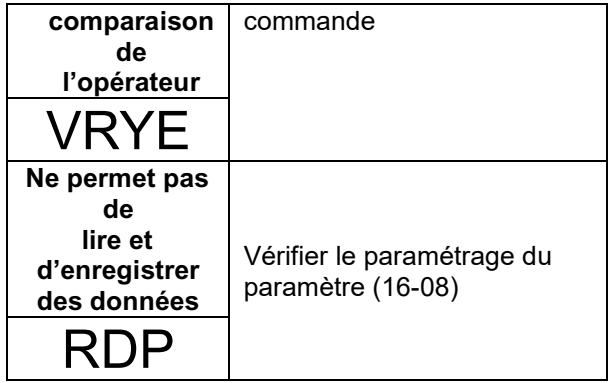

# **Câblage des bornes du circuit principal**

L'homologation UL exige des cosses à sertir pour le câblage des bornes du circuit principal du variateur. Utiliser des outils de sertissage comme

spécifié par le fabricant de cosses à sertir. Teco recommande les cosses à sertir de NICHIFU pour le

capuchon d'isolation. Le tableau ci-dessous correspond aux modèles de variateurs équipés de cosses à sertir et de capuchons d'isolation. Les commandes peuvent être

passées auprès d'un représentant de Teco ou directement auprès du service commercial de Teco.

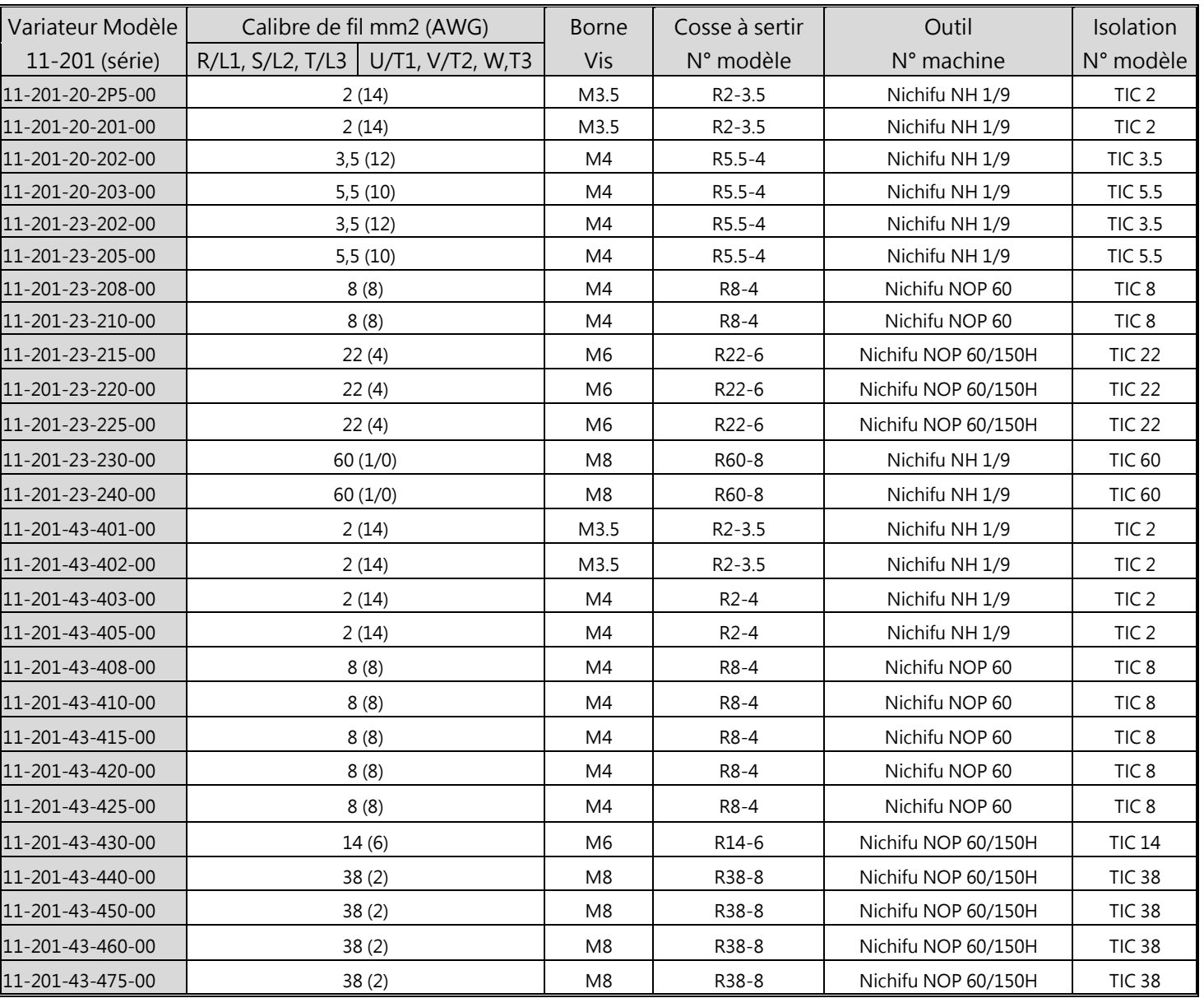

#### **Dimensions de la cosse à sertir en boucle fermée**

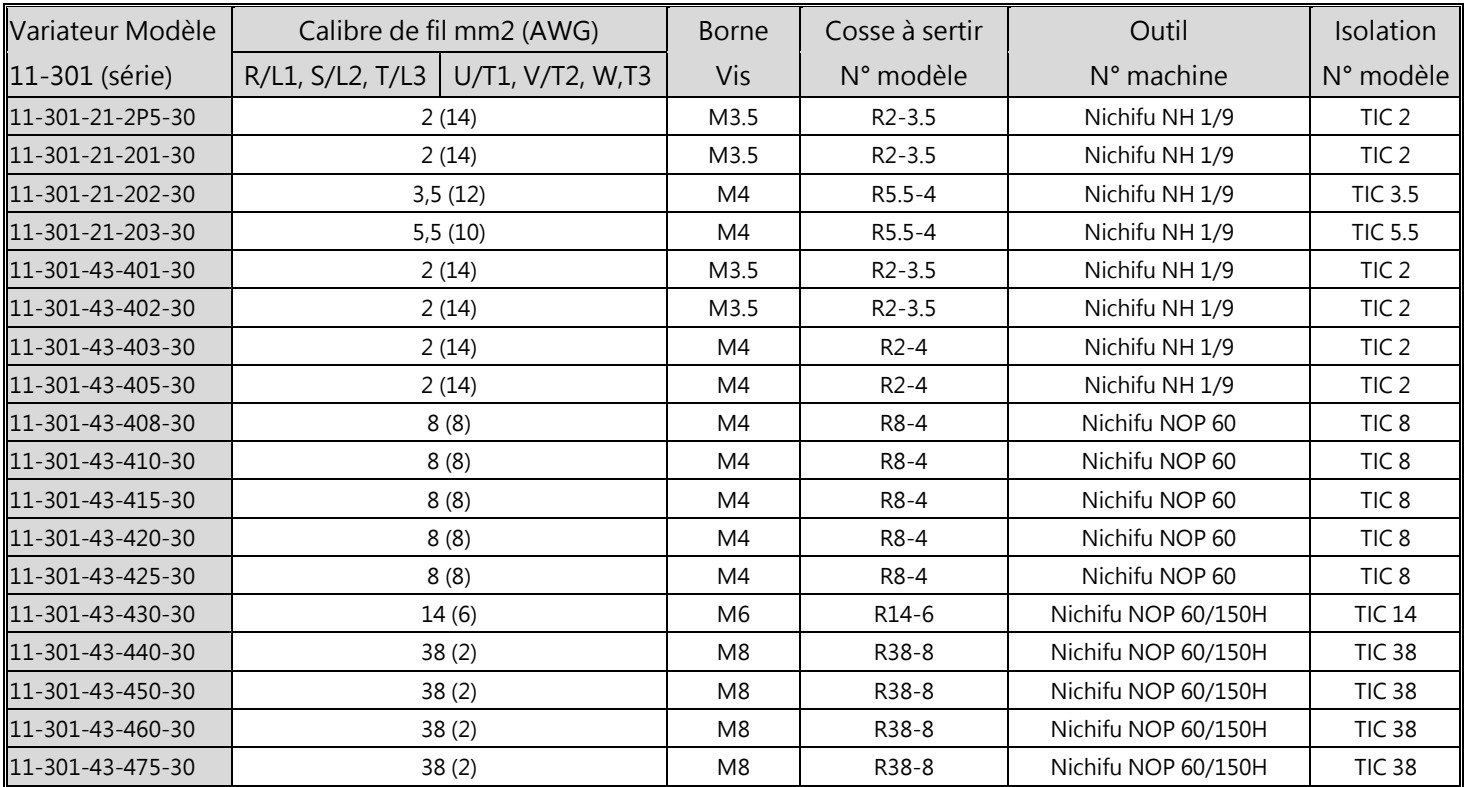

#### **Dimensions de la cosse à sertir en boucle fermée**

# **Protection contre la surchauffe du moteur**

Une protection contre la surchauffe du moteur doit être prévue dans l'application finale.

# **Bornes de câblage sur site**

Toutes les bornes de câblage d'entrée et de sortie sur site, non situées dans le circuit du moteur ,doivent être marquées pour indiquer

les connexions appropriées qui doivent être faites à chaque borne et pour indiquer que des conducteurs en cuivre, d'une température nominale de 75 °C, doivent être utilisés.

# **Capacité de court-circuit du variateur**

Ce variateur a subi le test de court-circuit UL, qui certifie que lors d'un court-circuit dans l'alimentation, le flux de courant ne dépassera pas la valeur. Voir les caractéristiques électriques pour la tension maximale et le tableau ci-dessous pour le courant. La protection du MCCB

et du disjoncteur et les valeurs nominales des fusibles (se reporter au tableau précédent) doivent être égales ou supérieures à la

tolérance de court-circuit de l'alimentation électrique utilisée.

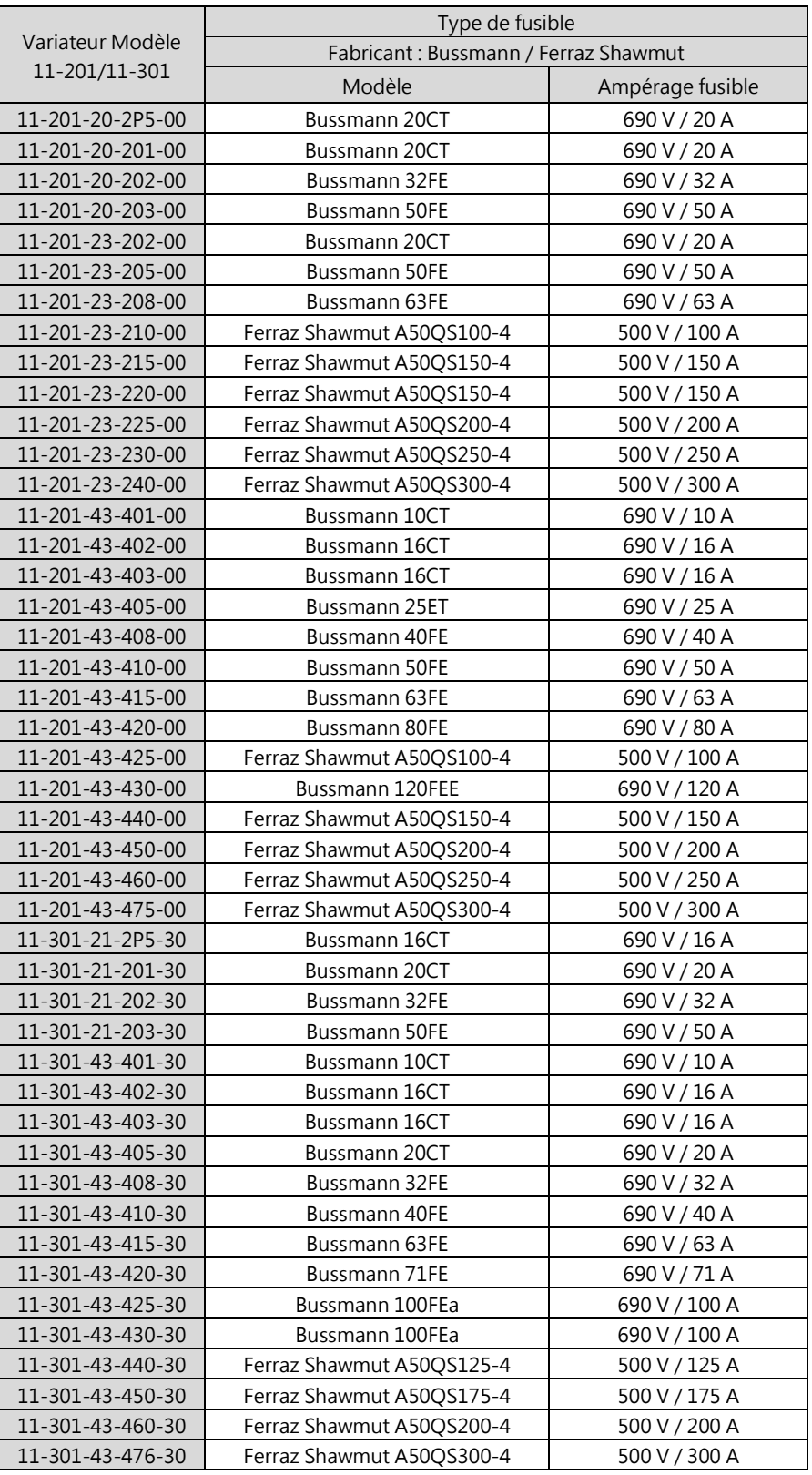

# **Sélection de fusible d'entrée recommandée**

# **TEC**

#### **TECO Electric & Machinery Co., Ltd.** 東元雷機股份有限公司

10F., No.3-1, Park St., Nangang District, Taipei City 115, Taiwan 115台北市南港區園區街3-1號10樓 Tél : +886-2-6615-9111 Fax : +886-2-6615-0933

#### http://industrialproducts.teco.com.tw/

Veuillez consulter notre site web pour télécharger le manuel d'instructions de ce produit afin de l'utiliser correctement. 請連結至本公司官網,下載使用說明書,以能正確的使用本產品。 Ce manuel peut être modifié si nécessaire en raison d'une amélioration du produit, d'une modification ou d'un changement des spécifications. Ce manuel est susceptible d'être modifié sans préavis. 為持續改善產品,本公司保留變更設計規格之權利。

Distributeur

4KA72X564T41 Vers. : 05 2020.11

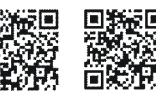

中文

**Francais**